**UNIVERSIDADE DE CAXIAS DO SUL**

**ISMAEL MARTINY**

# **IMPLEMENTAÇÃO DE UM MÓDULO WEB DE** *BUSINESS INTELLIGENCE* **COMPATÍVEL COM DISPOSITIVOS MÓVEIS PARA O** *SOFTWARE* **DE GESTÃO ELEMENTARE**

**CAXIAS DO SUL 2015**

# **UNIVERSIDADE DE CAXIAS DO SUL CENTRO DE COMPUTAÇÃO E TECNOLOGIA DA INFORMAÇÃO**

**ISMAEL MARTINY**

# **PROPOSTA DE UM MÓDULO DE** *BUSINESS INTELLIGENCE* **COMPATÍVEL COM DISPOSITIVOS MÓVEIS PARA O** *SOFTWARE* **DE GESTÃO ELEMENTARE**

Trabalho de Conclusão de Curso para obtenção do Grau de Bacharel em Sistemas de Informação da Universidade de Caxias do Sul.

Orientadora: Prof.ªHelena Graziottin Ribeiro

**CAXIAS DO SUL 2015**

Dedico este trabalho a todos que me acompanharam durante o decorrer da minha graduação, mas em especial a minha esposa sempre apta a me ajudar e dar conselhos.

# **AGRADECIMENTO**

Nesta página quero deixar meus agradecimentos a todos que me ajudaram, auxiliaram e acompanharam neste trabalho de conclusão.

Agradeço a meus pais pelo incentivo e apoio que me foi dado em todos os momentos. Sem vocês, não teria alcançado o fim desta etapa tão importante da minha vida.

À minha orientadora, Professora Helena Graziottin Ribeiro, pelas orientações que me foram dadas, pois sem elas não seria possível a conclusão deste projeto.

#### **RESUMO**

O presente estudo apresenta a importância das empresas utilizarem as ferramentas analíticas para alcançarem seus objetivos estratégicos. Dentro deste contexto, estas ferramentas auxiliam na visualização dos dados que são posteriormente transformados em informação, e por fim as tomadas de decisão baseadas no conhecimento gerado. Para a obtenção destas visualizações de informações, existem várias técnicas tais como, *o Business Intelligence* (BI), que engloba uma arquitetura com etapas a serem seguidas para alcançar o objetivo final. A utilização deste tipo de ferramenta está cada vez mais presente dentro das organizações, sendo de grande porte até o micro empresário. A informação deve estar ao alcance de todos para a melhor gestão de seus negócios. Com o avanço das tecnologias móveis e do uso de *smartphones* e *tablets* os gestores destas empresas necessitam das informações de seus negócios a qualquer hora e lugar. O foco deste trabalho é o desenvolvimento de uma ferramenta analítica que esteja disponível a plataformas móveis para o gerenciamento e acompanhamento das empresas que utilizam o sistema de gestão da empresa Elementare Software.

**Palavras-chave:** *Business Intelligence*, Tomada de Decisão, Ferramentas Analíticas.

## **ABSTRACT**

The present study shows the importance of companies use analytical tools to achieve their strategic goals. Within this context, these tools assist in the visualization of data which are then processed into information, and ultimately decision making based on knowledge generated. To obtain these views of information, there are various techniques such as Business Intelligence (BI), which includes architecture with steps being taken to achieve the ultimate goal. Using this type of tool is increasingly present within organizations, and large to the micro entrepreneur. The information should be available to everyone for the better management of their businesses. With the advancement of mobile technologies and the use of smartphones and tablets managers of these companies need the information of your business anytime, anywhere. The focus of this work is the development of an analytical tool that is available on mobile platform for the management and monitoring of companies using the management system of the company Elementare Software.

**Keywords:** Business Intelligence, Decision Making, Analytical Tools.

.

# **LISTA DE FIGURAS**

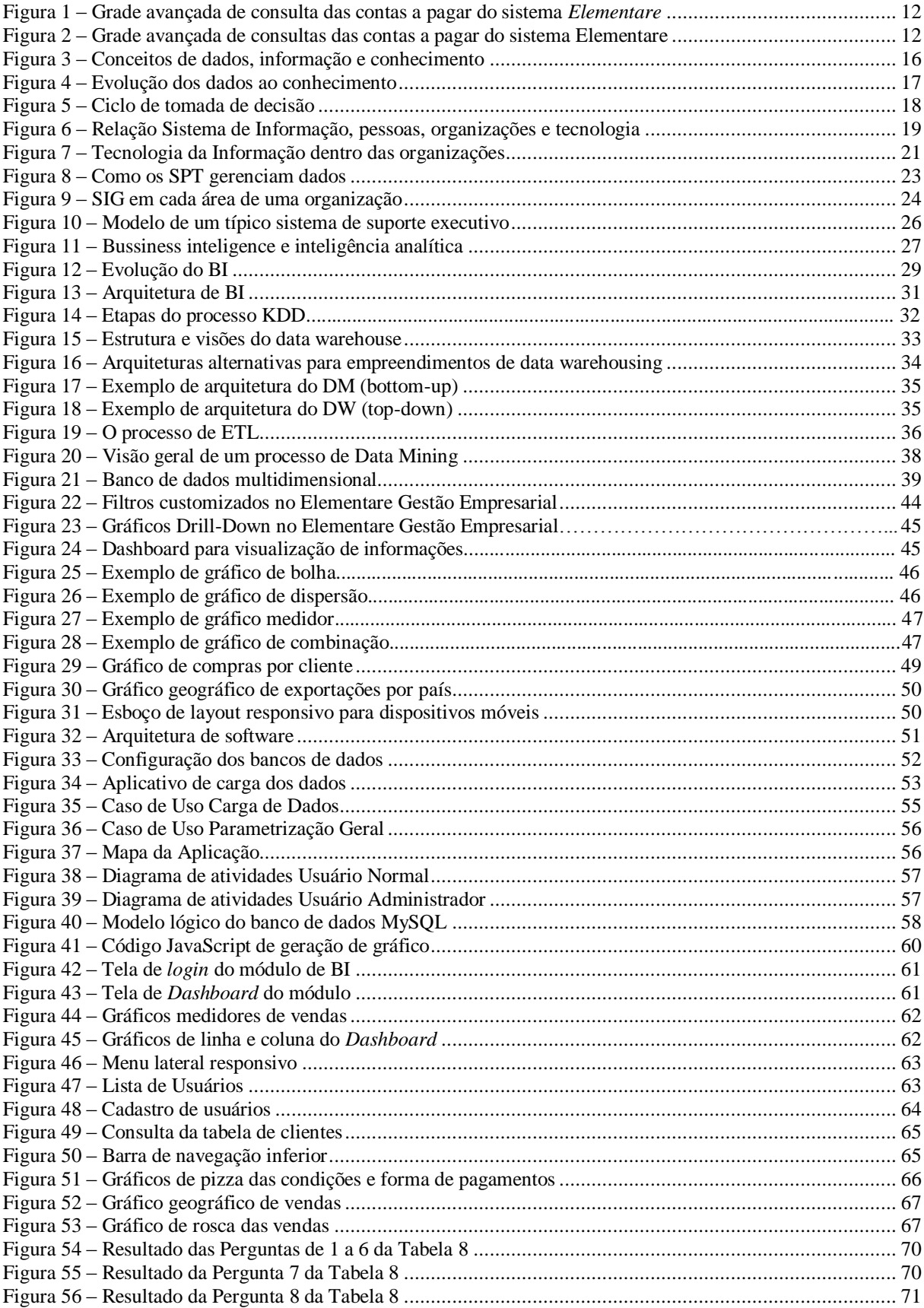

# **LISTA DE TABELAS**

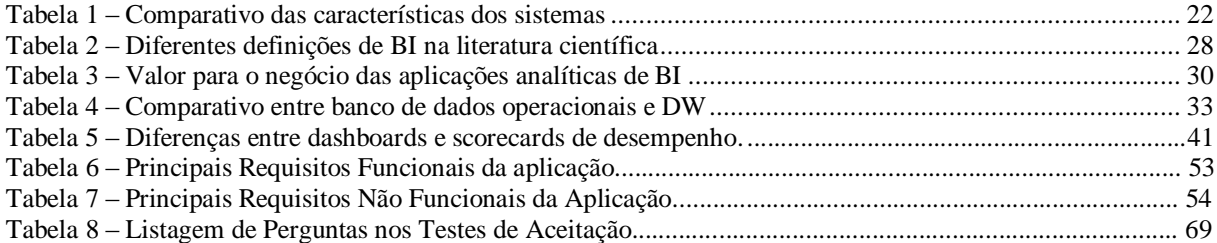

# **LISTA DE ABREVIATURAS E SIGLAS**

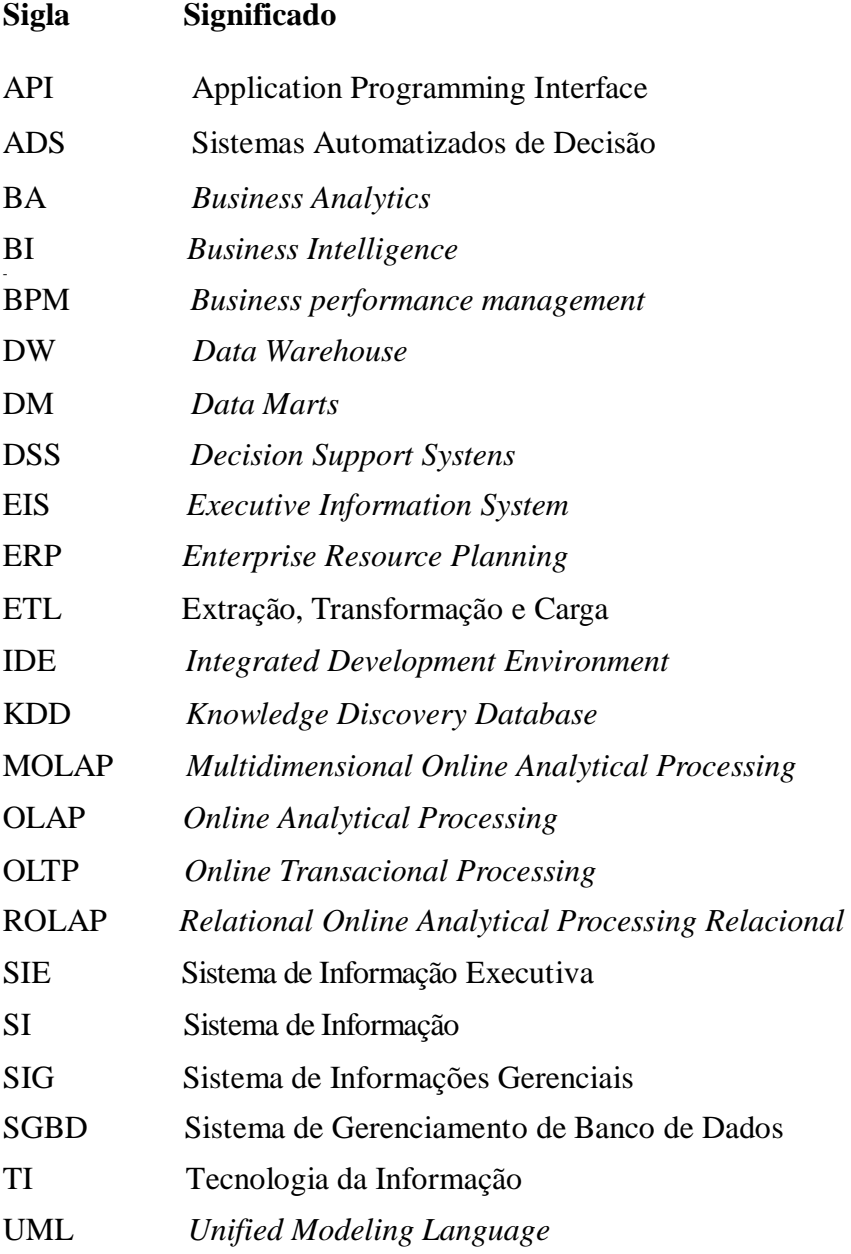

# **SUMÁRIO**

<span id="page-9-0"></span>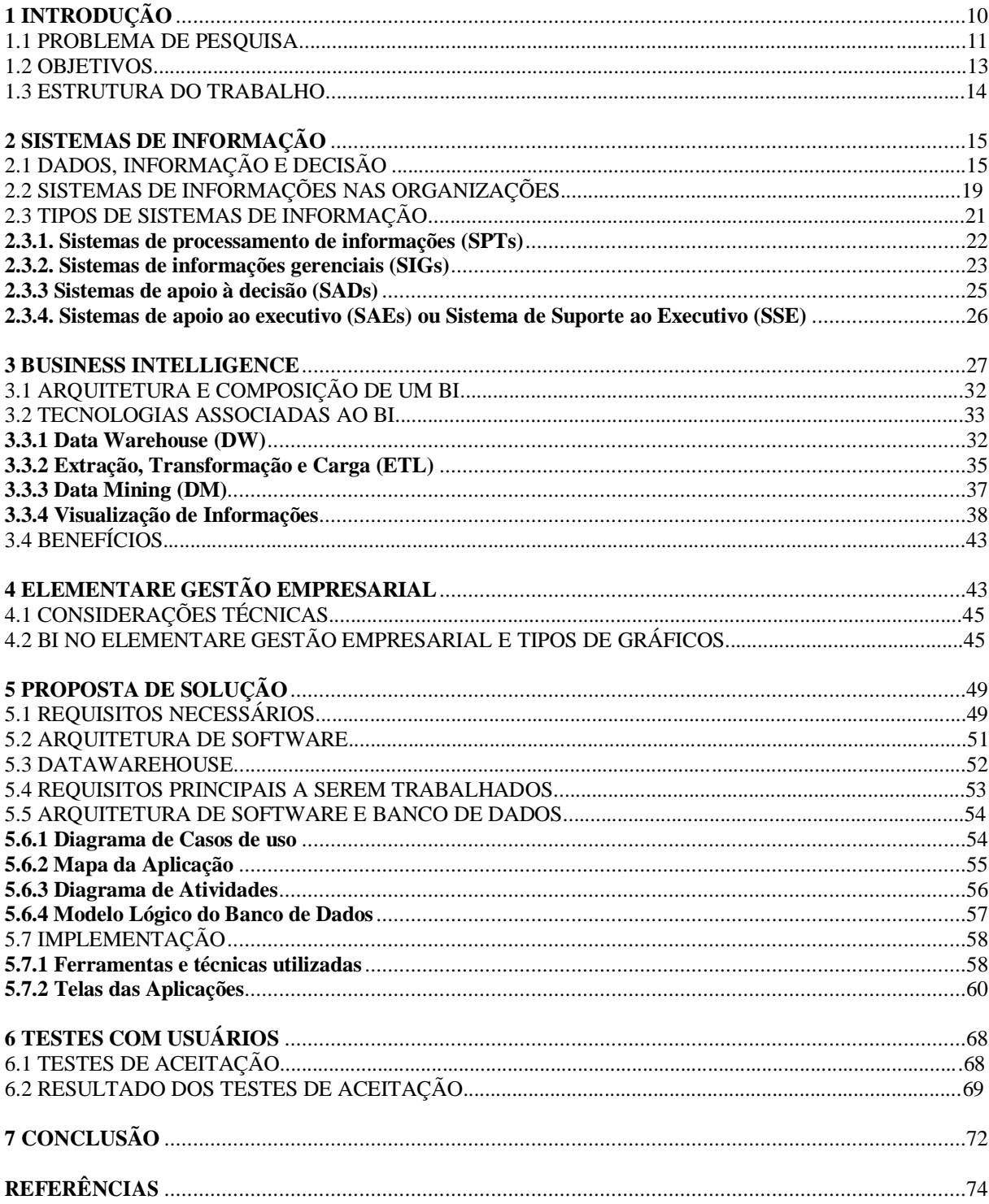

Com o avanço das tecnologias adotadas pelas empresas atualmente, sendo por parte de *hardware* ou *software*, chegamos num estágio no qual as empresas possuem muitos dados armazenados, porém de forma não organizada. Neste contexto, os sistemas de gestão adotados pelas empresas, procuram para tornar estes dados úteis e ajudar as empresas nas tomadas de decisão. Segundo Primak (2008), a informação é base para a construção do conhecimento. Portanto, a informação não é conhecimento, mas sim componente deste.

Historicamente, de acordo com Primak (2008) nos anos 80 iniciou-se a aplicação do termo *Business Intelligence* (BI) que tem por objetivo segundo Turban et al. (2009): "permitir acesso interativo aos dados (às vezes em tempo real), proporcionar a manipulação desses dados e fornecer aos gerentes e analistas de negócio a capacidade de realizar a análise adequada". Além disso, segundo Turban et al. (2009) o processo de BI "baseia-se na transformação de dados em informações, depois em decisões e finalmente em ações".

## 1.1 PROBLEMA DE PESQUISA

Na empresa Elementare Software Ltda. é desenvolvido o Elementare Gestão Empresarial. Este software tem por finalidade atender vários ramos de atividades, bem como micro, pequenas e médias empresas, no aspecto operacional, fiscal, financeiro e gerencial.

O Elementare Gestão Empresarial possui várias rotinas de inserção de dados, sendo as mais básicas cadastros de clientes, fornecedores e produtos. Também conta com algumas rotinas mais complexas que contemplam a questão financeira e gerencial através de gráficos e tabelas dinâmicas, como pode ser visto na figura 1. Estas tabelas são úteis para a visualização rápida de agrupamentos e somatórios, com a possibilidade de filtragens dos mais variados tipos.

<span id="page-11-0"></span>

|                               |         | Elementare - Gestão Empresarial v. 1.0.0.527 - [Manutenção de Contas à Pagar] |                     |                  |                     |                   |                                                                                                    |      |       |                    |      |                      |                                                                                                    |             |                                                                                                 | $   -$   |
|-------------------------------|---------|-------------------------------------------------------------------------------|---------------------|------------------|---------------------|-------------------|----------------------------------------------------------------------------------------------------|------|-------|--------------------|------|----------------------|----------------------------------------------------------------------------------------------------|-------------|-------------------------------------------------------------------------------------------------|----------|
|                               |         |                                                                               |                     |                  |                     |                   |                                                                                                    |      |       |                    |      |                      | Distema Geral Estoque Manufatura Vendas Compras NFe Financeiro Iributação Contabilidade Relatórios Segurança Utilitários Etiguetas Configurações Aparência Janelas Ajuda |             |                                                                                                 | $ E$ $x$ |
|                               |         |                                                                               |                     |                  |                     |                   | Manutenção de Contas à Pagar.                                                                                                    |      |       |                    |      |                      |                                                                                                    |             |                                                                                                 |          |
| Situação                      | Emissão | Vencimento Conta Parcela Fornecedor                                           |                     |                  | Forma Pag. Sugerida |                   |                                                                                                    |      |       |                    |      |                      |                                                                                                    |             |                                                                                                 | E        |
|                               |         | V Ativo Entre 01.08.2014 v e 31.08.2014 v Intervalo Mês atual                 |                     |                  |                     |                   | ٠                                                                                                    |      |       |                    |      |                      |                                                                                                    |             |                                                                                                 | $\Box$   |
|                               |         |                                                                               |                     |                  |                     |                   |                                                                                                    |      |       |                    |      |                      |                                                                                                    |             |                                                                                                 |          |
|                               |         |                                                                               |                     |                  |                     |                   |                                                                                                    |      |       |                    |      |                      |                                                                                                    |             | EE HODDER                                                                                       |          |
|                               |         | Tabela 11 Gráfico   Layout   Cartão                                           |                     |                  |                     |                   |                                                                                                    |      |       |                    |      |                      |                                                                                                    |             |                                                                                                 |          |
| Fornecedor /                  |         |                                                                               |                     |                  |                     |                   |                                                                                                    |      |       |                    |      |                      |                                                                                                    |             |                                                                                                 |          |
| #                             |         | Conta Parcela Nº Data de Vencime Valor                                        |                     |                  |                     |                   | Valor Pago Valor Em Aberto Data de Emissão Taxa Impressão Multa                                                                                                    |      | Juros | Acréscimo Desconto |      | Valor Total Situação |                                                                                                    | Doc. Origem | Tipo Doc. Origem                                                                                |          |
| Fornecedor: COFINS            |         |                                                                               |                     |                  |                     |                   |                                                                                                    |      |       |                    |      |                      |                                                                                                    |             |                                                                                                 |          |
|                               | 69      | 1 25.08.2014                                                                  | 141,78              | 0,00             |                     | 141.78 08.08.2014 | 0.00                                                                                                    | 0.00 | 0.00  | 0.00               | 0.00 |                      | 141.78 Em Aberto                                                                                                    |             | Manual                                                                                          |          |
|                               |         |                                                                               | 141,78              | 0,00             | 141,78              |                   | 0.00                                                                                                    | 0,00 | 0,00  | 0,00               | 0,00 | 141,78               |                                                                                                    |             |                                                                                                 |          |
| - Fornecedor : Carlos Peixoto |         |                                                                               |                     |                  |                     |                   |                                                                                                    |      |       |                    |      |                      |                                                                                                    |             |                                                                                                 |          |
|                               | 16      | 4 10.08.2014                                                                  | 350,00              | 350,00<br>350,00 |                     | 0.00 23.04.2014   | 0,00                                                                                                    | 0,00 | 0,00  | 0,00               | 0.00 |                      | 350,00 Paga Por Completo                                                                                                    |             | Manual                                                                                          |          |
| - Fornecedor : Claro          |         |                                                                               | 350,00              |                  | 0,00                |                   | 0,00                                                                                                    | 0,00 | 0,00  | 0,00               | 0,00 | 350,00               |                                                                                                    |             |                                                                                                 |          |
|                               | 14      | 4 10.08.2014                                                                  | 49.00               | 49.00            |                     | 0.00 31.03.2014   | 0.00                                                                                                    | 0.00 | 0.00  | 0.00               | 0.00 |                      | 49.00 Paga Por Completo                                                                                                    |             | Manual                                                                                          |          |
|                               |         |                                                                               | 49,00               | 49,00            | 0,00                |                   | 0,00                                                                                                    | 0,00 | 0,00  | 0,00               | 0,00 | 49,00                |                                                                                                    |             |                                                                                                 |          |
| Fornecedor: Despesas Diversas |         |                                                                               |                     |                  |                     |                   |                                                                                                    |      |       |                    |      |                      |                                                                                                    |             |                                                                                                 |          |
|                               | 61      | 1 04.08.2014                                                                  | 27,88               | 27,88            |                     | 0,00 03.08.2014   | 0,00                                                                                                    | 0.00 | 0.00  | 0.00               | 0.00 |                      | 27,88 Paga Por Completo                                                                                                    |             | Manual                                                                                          |          |
|                               | 63      | 1 06.08.2014                                                                  | 19,80               | 19,80            |                     | 0,00 06.08.2014   | 0,00                                                                                                    | 0,00 | 0.00  | 0,00               | 0,00 |                      | 19,80 Paga Por Completo                                                                                                    |             | Manual                                                                                          |          |
| п                             | 64      | 1 06:08.2014                                                                  | 9,00                | 9,00             |                     | 0,00 06.08.2014   | 0,00                                                                                                    | 0,00 | 0,00  | 0,00               | 0,00 |                      | 9,00 Paga Por Completo                                                                                                    |             | Manual                                                                                          |          |
|                               |         |                                                                               | 56.68               | 56.68            | 0,00                |                   | 0,00                                                                                                    | 0,00 | 0,00  | 0,00               | 0,00 | 56,68                |                                                                                                    |             |                                                                                                 |          |
| - Fornecedor : Direct Call    | 13      | 4 10.08.2014                                                                  | 156,60              | 156,60           |                     | 0.00 31.03.2014   | 0.00                                                                                                    | 0,00 | 0,00  | 0,00               | 0.00 |                      | 156,60 Paga Por Completo                                                                                                    |             | Manual                                                                                          |          |
|                               |         |                                                                               | 156,60              | 156,60           | 0,00                |                   | 0,00                                                                                                    | 0,00 | 0,00  | 0,00               | 0,00 | 156,60               |                                                                                                    |             |                                                                                                 |          |
| - Fornecedor: GVT             |         |                                                                               |                     |                  |                     |                   |                                                                                                    |      |       |                    |      |                      |                                                                                                    |             |                                                                                                 |          |
|                               |         | Em Navegação Registro 1 de 23 aberto(s)                                       |                     |                  |                     |                   |                                                                                                    |      |       |                    |      |                      |                                                                                                    |             |                                                                                                 |          |
|                               |         |                                                                               |                     |                  |                     |                   |                                                                                                    |      |       |                    |      |                      |                                                                                                    |             | Totalizadores Selecionados Valor Total: 0,00 Valor Total Pago: 0,00 Valor Total Em Aberto: 0,00 |          |
|                               |         |                                                                               |                     |                  |                     |                   |                                                                                                    |      |       |                    |      |                      |                                                                                                    |             |                                                                                                 |          |
| Abrir Registro                |         | I P Informar Pagamento                                                        | $\bigcirc$ Cancelar |                  | X Exduir            |                   | Renegociação                                                                                                    |      |       |                    |      |                      |                                                                                                    |             |                                                                                                 |          |
| ß,                            |         |                                                                               |                     |                  |                     |                   |                                                                                                    |      |       |                    |      |                      |                                                                                                    |             |                                                                                                 | Sair     |
|                               |         |                                                                               |                     |                  |                     |                   | Elementare - Gestão Emp. quinta-feira, 14 de agosto de 2014 22:24:35   CAPS   NUM   INS   Empresa: Elementare Software Ltda.   Usuário: Ismael   Habilitado para: 18.828.861/0001-28 |      |       |                    |      |                      |                                                                                                    |             |                                                                                                 |          |

Figura 1 – Grade avançada de consulta das contas a pagar do sistema *Elementare*

Fonte: O autor.

No sistema da Elementare Software já existem nas principais telas do sistema visualizações avançadas com gráficos de várias perspectivas como de colunas, linhas, pizza e barras. Um exemplo destes gráficos (colunas) observa-se na figura 2. Apesar do sistema já contar com vários tipos de gráficos e consultas, tem-se notado através de solicitações dos clientes que eles têm necessidades de ampliar estes tipos de consultas, a fim de obter um maior cruzamento das informações inseridas.

<span id="page-11-1"></span>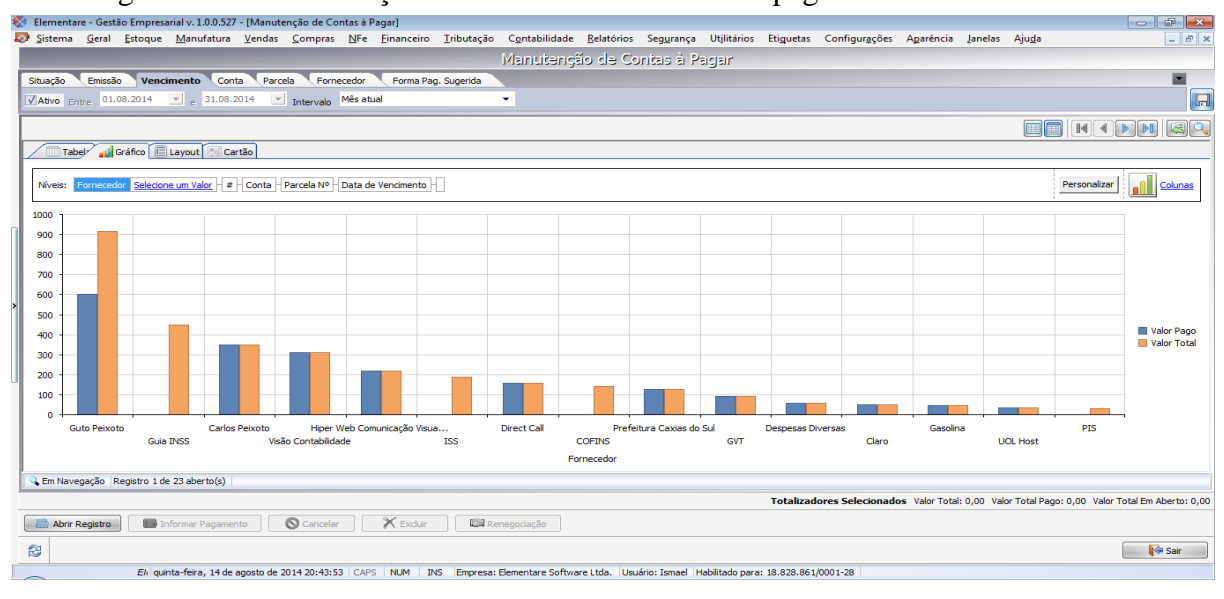

Figura 2 – Grade avançada de consultas das contas a pagar do sistema Elementare

Fonte: O autor.

Com o avanço e disseminação dos dispositivos móveis como *smartphones* ou *tablets*, os gestores das empresas necessitam das informações rápidas e ágeis com acesso de onde estiverem através destes dispositivos. Sendo assim, o sistema Elementare não consegue atingir este meio através da atual estrutura montada, pelo fato dele ser um sistema de gestão local, não possibilitando o acesso destas informações através de sistemas operacionais diferentes do Windows da Microsoft. É preciso então identificar a estrutura e os artefatos necessários em um sistema de BI, e identificar qual o melhor meio de disponibilizá-los nos diferentes tipos de dispositivos móveis para melhor visualização, independente de sistema operacional móvel.

#### 1.2 OBJETIVOS

O objetivo geral do trabalho é o desenvolvimento um módulo de BI que apresente os resultados de maneira simples e adequada através dos dados inseridos previamente no sistema de gestão Elementare, de maneira que seja possível realizar a consulta destas informações, bem como acessá-los através de dispositivos móveis gráficos, medidores e tabelas geradas por ele. O módulo de BI tem o foco na visualização dos dados, não sendo o objetivo questões de mineração de dados por exemplo.

O trabalho terá as seguintes atividades para alcançar o objetivo:

a) Estudo e caracterização de um software de BI, estabelecendo características importantes a serem consideradas;

- b) Estudo e análise os processos de construção de um software de BI (top-down ou bottom-up);
- c) Comparativo entre softwares de BI já existentes, a fim de abstrair o que é fundamental encontrar num software deste tipo;
- d) Proposta de um módulo de BI para o sistema Elementare Gestão Empresarial;
- e) Implementação, testes e implantação.

## 1.3 ESTRUTURA DO TRABALHO

Este trabalho esta organizado em 8 capítulos além da Introdução. O segundo capítulo apresenta a conceituação de sistemas de gestão. Neste capítulo são abordados assuntos tais como a evolução dos sistemas, tipos de sistemas de gestão. O terceiro capítulo apresenta de modo geral a conceitos de BI, de que é composto um BI, bem como as suas tecnologias

associadas e os benefícios que as organizações obtêm através da utilização deste tipo de ferramenta. No quarto capítulo aborda-se a contextualização do software de gestão Elementare, bem como o panorama atual com suas visualizações de informações. No quinto capítulo será apresentada a proposta do desenvolvimento do módulo de BI, e a estrutura que será utilizada no desenvolvimento deste módulo para os dispositivos móveis. O sexto capítulo apresenta a forma como foi desenvolvido o trabalho, as tecnologias e técnicas utilizadas. Também são explicadas as telas das aplicações, tanto a de carga dos dados quanto a de visualização dos dados. No sétimo capítulo são apresentados os testes realizados com os usuários do módulo de BI para verificar o desempenho da aplicação, o que poderia ser melhorado e sugestões dos usuários. No oitavo capítulo são apresentadas as conclusões do trabalho, se os objetivos foram alcançados com o desenvolvimento módulo para o sistema de gestão Elementare compatível com dispositivos móveis, trabalhos futuros que serão realizados e a continuidade no desenvolvimento da aplicação.

# <span id="page-14-0"></span>**2 SISTEMAS DE INFORMAÇÃO**

Atualmente, as organizações estão inseridas num mercado cada vez mais acirrado e competitivo. Isso se deve, segundo Audy (2011), ao fato de as empresas estarem inseridas na chamada sociedade da informação. Para isso, as organizações que querem continuar neste mercado e, além disso, ainda continuar crescendo, devem estar sempre em busca de novas tecnologias que visam facilitar e trazer vantagens competitivas para elas.

Para tanto, as organizações fazem uso da tecnologia da informação (TI), que segundo Laudon (2011) "Por **tecnologia da informação (TI),** entenda-se todo software e todo hardware de que uma empresa necessita para atingir seus objetivos organizacionais" (grifo do autor).

Além da TI, o uso de sistemas de informação (SI) tem sido amplamente difundido e utilizado nas empresas, e segundo Laudon e Laudon (2011):

> Um **sistema de informação (SI)** pode ser definido tecnicamente como um conjunto de componentes inter-relacionados que coletam ou (recuperam), processam armazenam e distribuem informações destinadas a apoiar a tomada de decisões, a coordenação e o controle de uma organização(grifo do autor).

Como resultado da utilização de SI, para Stair e Reynolds (2005), as informações têm valor e as organizações cada vez mais estão fazendo intercâmbio de informações em vez de bens tangíveis. Sobre o modo que as organizações fazem uso da TI e de SI, Prado, Silva Filho e Gaspar (2011) diz o seguinte:

> Desta forma, percebe-se que o investimento em tecnologia tem aumentado significativamente, e o ponto-alvo destes investimentos deve ser um sistema que coloque em sincronia todos os processos de uma empresa. Esta sincronia é obtida com a implantação de um ERP.

# 2.1. DADOS, INFORMAÇÃO E DECISÃO

Como uso das ferramentas de SI, as organizações estão gerando e armazenando cada vez mais diversos tipos de dados, informações e conhecimentos. O conceito de cada um deles pode ser visualizado na figura 3. Cada uma destas palavras dentro do seu contexto tem seu significado.

<span id="page-15-0"></span>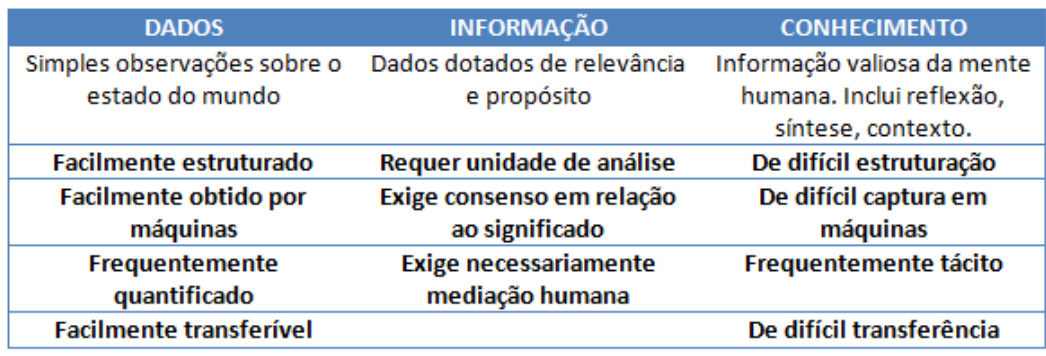

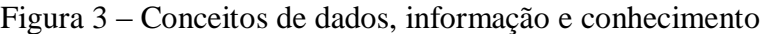

Fonte: O autor, adaptado de Davenport, 1998.

Dado, segundo Primak (2008), é conceituado da seguinte forma: "Dado é a personificação simplista de uma 'coisa' que não nos traz nenhum sentido OU que nos gera um sentido duplo.". Desta forma, pode-se pensar que algo escrito sem estar contextualizado pode não representar nada. Primak (2008) cita que de uma data simplesmente escrita numa lousa podem ser tiradas muitas conclusões, sendo somente uma sequencia de números, um código para determinada ação ou somente números separados por uma barra invertida. Assim como Shedroff (1999) diz que dado é: " [...] produto de pesquisa, criação, coleta e descoberta. É o material bruto que encontramos ou criamos para construir nossas comunicações."

Pode-se dizer então que dado não é uma informação completa e não tem valor como comunicação. Para Davenport et al. (2004) a transformação dos dados em informação ainda é um cenário difícil para os sistemas de gestão empresarial:

> Dados raramente são transformados em informações e conhecimento. Dificilmente os sistemas empresariais são utilizados para se administrar a empresa diferentemente. [...] A transformação de dados em algo mais útil exige um nível considerável de atenção e de inteligência, mas é encarada pela maioria das organizações como um problema apenas tecnológico.

A palavra informação no seu significado mais generalista, para Romney e Steinbart (2000, p. 13), são "dados que foram organizados e processados de forma que sejam significativos". De acordo com Stair (1998, p.04,05) "informação é um conjunto de fatos organizados de tal forma que adquirem valor adicional além do valor do fato em si. A transformação de dados em informação é um processo, ou uma série de tarefas logicamente relacionadas, executadas para atingir um resultado definido". E, segundo Turban, McLean e Wetherbe (2004), os dados que organizados de uma forma coerente transmitem um significado e um valor a seu destinatário que o recebe interpreta e tira conclusões e faz deduções.

Desta forma as empresas utilizam informações para distintos fins. Uma delas é a forma de operacionalização atrelada ao controle operacional da organização. Outro fim utilizado é o da tomada de decisões. Neste aspecto, é fundamental o acesso à informação de modo que será utilizada como base para as estratégias e decisões nas empresas pela gerência nível médio e superior (MATTOS, 1995, p.29).

Com base nisso, pode-se visualizar na figura 4 a pirâmide e a ordem pela qual os dados viram informação e geram conhecimento. Cada um, com seu respectivo nível ao que tange a forma de adquiri-los. A informação é um recurso vital para a sobrevivência das organizações, e quando utilizada da maneira adequada, a torna o principal patrimônio da organização. É o bem mais valioso, pois é transmite o conhecimento necessário para auxiliar a gerência nas tomadas de suas decisões (DALFOVO; AMORIM, 2000, p.17).

No mais alto nível da pirâmide que pode-se visualizar na figura 4, o conhecimento na sua visão geral segundo Alter (1996) é uma combinação de instintos, ideias, regras e procedimentos que nos guiam para ações e decisões. Para tanto, o conhecimento gerado através de SI e das pessoas relacionadas, deve estar diretamente ligado aos objetivos estratégicos das organizações:

> Um conhecimento melhor pode levar a eficiência mensurável em desenvolvimento de produtos e na sua produção e a tomadas de decisões mais acertadas com relação a estratégia, concorrentes, clientes, canais de distribuição e ciclos de vida de produto e serviço.

<span id="page-16-0"></span>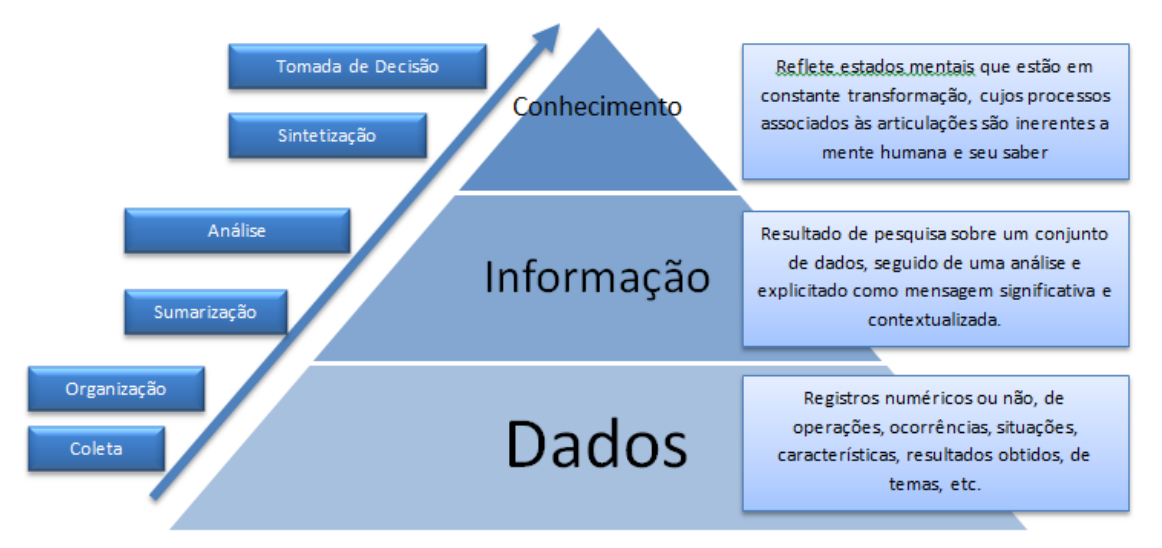

# Figura 4 – Evolução dos dados ao conhecimento

Fonte: O autor, adaptado de Davenport, 1998.

Esta relação de tomada de decisão, com o processo decisório gerado através do conhecimento, segundo Primak (2008):

[...] a informática poderá tornar-se extremamente útil no processo de tomada de decisão, pois possibilitara a obtenção de dados com melhor qualidade e maior velocidade e, em certos casos poderá sugerir novos caminhos decisórios.

Quando a informática torna-se importante para a tomada de decisão e traz novos caminhos decisórios, têm-se novas formas automatizadas de tomadas de decisão, os chamados Sistemas Automatizados de Decisão (ADS), que em determinadas situações nas áreas operacionais de produção e finanças, por exemplo, tomam decisões a partir de situações conhecidas a um problema de gestão específico e repetitivo comum em um setor do negócio (TURBAN et al., 2009).

<span id="page-17-0"></span>O processo de tomada de decisão segue um ciclo conforme pode-se ver na figura 5. Nela pode-se observar que este é composto de fases, sendo que cada uma deve ser suprida por informações apropriadas em cada uma delas. Para tanto, a informação assume relevância o que diminui a incerteza provocada pelo ambiente (PRIMAK, 2008).

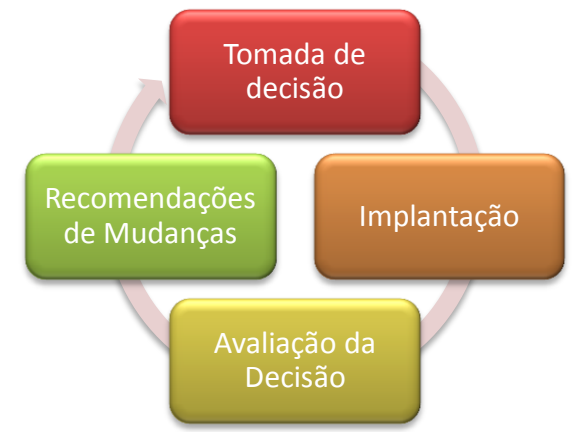

Figura 5 – Ciclo de tomada de decisão

Fonte: O autor, adaptado de PRIMAK, 2008, p.24.

# 2.2. SISTEMAS DE INFORMAÇÕES NAS ORGANIZAÇÕES

Os SI ocupam lugar central nas organizações como pode-se ver na figura 5, porém não é somente este o componente que faz uma organização se manter. Para Laudon e Laudon (2011), o sistema de gestão é parte integrante das organizações. Mas para que seja possível entender como a empresa usa o SI é necessário saber algo sobre a cultura, história e estrutura da mesma.

Para Stair e Reynolds (2002), o papel que o SI desempenha dentro de uma organização é de controlar e monitorar os processos a fim de assegurar a eficiência e eficácia agregando valor a ela. Outra função dos SI nas organizações é de transformar o parecer dos subsistemas dos processos que agregam valor em uma informação que é usada pelos funcionários dentro da organização. A visão contemporânea do uso de SI nas organizações diz que da maneira frequente está tão interligado ao processo que este é parte do próprio processo. A organização deve, portanto perceber que o papel do SI influencia como ela finaliza seus processos que adicionam valor.

O sistema de gestão está inserido num ambiente no qual três fatores são muito importantes para que ele se torne imprescindível. Como pode-se observar, na figura 6, são apresentados estes fatores: as organizações, a tecnologia e as pessoas. Sem estes três fatores não há uma concepção de um sistema de informação.

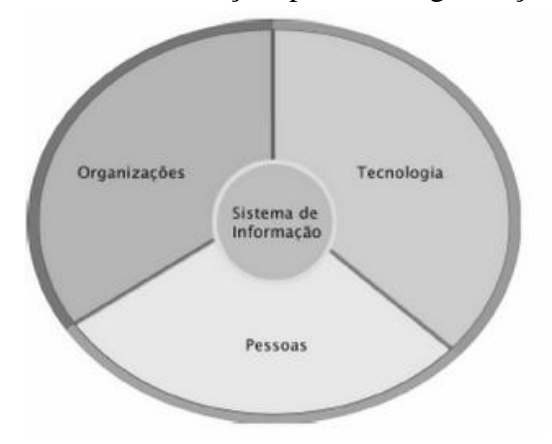

<span id="page-18-0"></span>Figura 6 – Relação Sistema de Informação, pessoas, organizações e tecnologia

Fonte: LAUDON, LAUDON, 2011, p.14

Com base nisso, para Oliveira (2002, p.54), os SI podem trazer diversos benefícios às organizações tais como:

- a) Redução de custo nas operações;
- b) Melhoria da produtividade;
- c) Melhor adaptação da empresa frente aos acontecimentos não esperados;
- d) Melhoria da tomada de decisão através do fornecimento de informações mais rápidas e precisas;
- e) Acesso facilitado às informações acarretando a geração de relatórios mais rapidamente com menor esforço.

Estes aspectos que Oliveira (2002) apontou como benefícios para a organização nem sempre reflete somente a ela e sim também aos que se relacionam com ela, tais como os clientes, já que a cultura organizacional está diretamente ligada ao conjunto fundamental de premissas, pois parte dos membros concorda com ela e também está embutida nos sistemas de informação (LAUDON, LAUDON, 2011). Os SI por outro lado, segundo Laudon e Laudon (2011), não estão relacionados aos interesses e pontos de vista diversos, que por muitas vezes são conflitantes já que os conflitos, compromissos e acordos são inerentes a todas as organizações.

Para Stair, Ralph M. e Reynolds (2002), a implantação de um SI reflete diretamente a uma mudança organizacional os quais podem ser por fatores internos e externos a organização. Esta implantação exige mudanças nas atividades relacionadas ao processo. Isto requer que os indivíduos que trabalham neste processo tenham que mudar sua maneira como eram realizadas determinadas tarefas. Tal mudança pode gerar resistência e é esta a parte mais difícil na implantação de um SI. Também pode acontecer de melhorias em potencial não acontecerem pelo fato dos empregados ou gerentes não estarem preparados para tal mudança. Mas as mudanças propiciadas pelos SI nas organizações resultam num aprendizado organizacional, de tal modo que ele pode induzir a tomada de decisão quando os funcionários conseguem obter dados precisos, completos e relevantes.

## 2.3 TIPOS DE SISTEMAS DE INFORMAÇÃO

Para definirmos os tipos de SI, precisamos saber qual nível o determinado usuário ocupa na empresa para que ele tenha acesso ao tipo correto de informação. Existem vários tipos que podem ser classificados em quatro grupos distintos. Estes podem ser de processamento de informações, de informações gerenciais, de apoio à decisão e de apoio ao executivo (BELMIRO, 2012).

Para demonstrar melhor que a cada nível e setor da empresa o usuário tem acesso a determinados sistemas de informação, na figura 7 são apresentados não somente os tipos de SI, mas também a TI como um todo nas organizações. Nela pode-se observar ao lado direito as posições das pessoas que ocupam nas organizações e ao lado esquerdo os tipos de SI que correspondem a cada um deles. Na base da pirâmide enxergamos a estrutura de TI como um todo e a base da pirâmide dos SI nas organizações estão os SPT e ERP. Também é possível de se observar que verticalmente estão apoiados os SI de cada área específica da organização.

<span id="page-20-0"></span>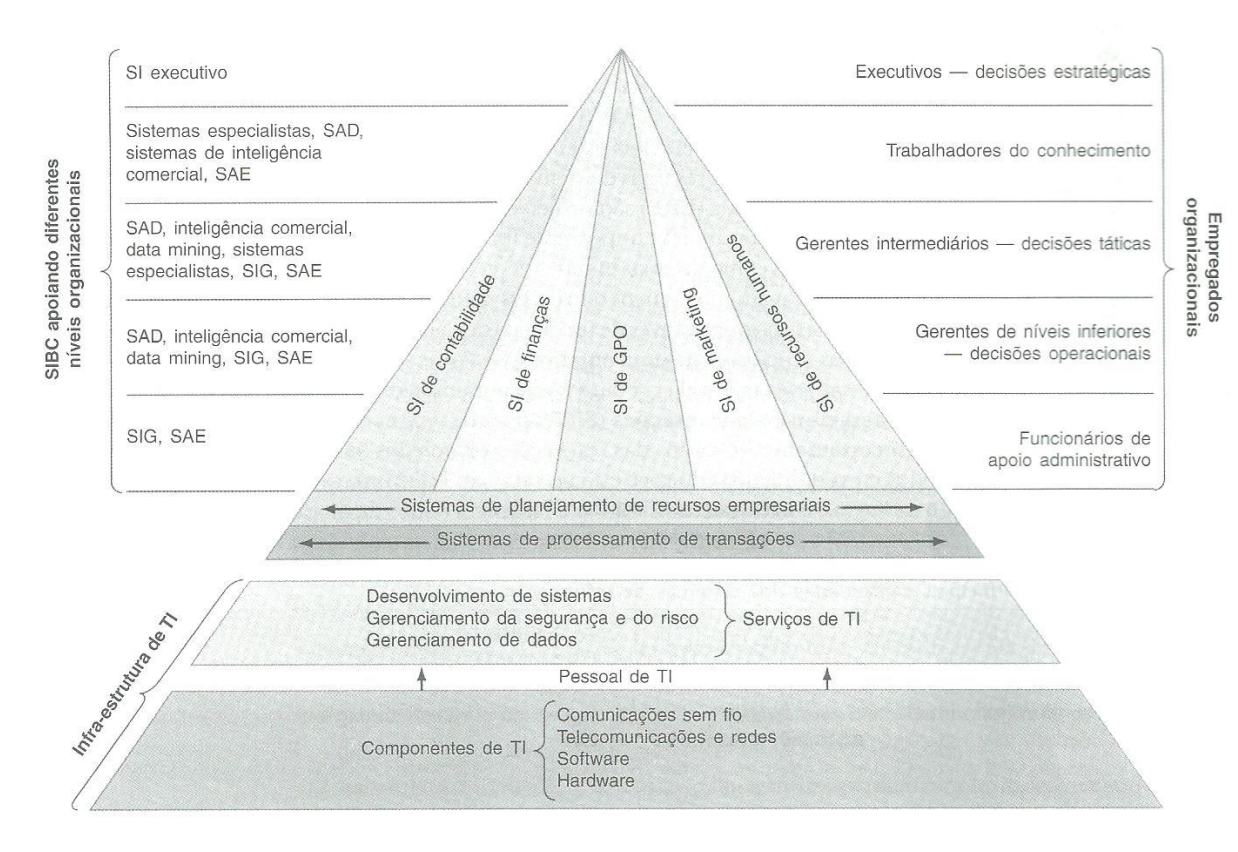

Figura 7 – Tecnologia da Informação dentro das organizações

Fonte: (TURBAN, RAINER JUNIOR e POTTER, 2007, p.5).

Antes de realizar o detalhamento de cada um dos tipos de SI que serão abordados no trabalho, a tabela 1 mostra um comparativo entre os SI, demonstrando o que é necessário bem como de que maneira devem ser as informações em cada um deles. Pode-se notar na tabela 1 que os tipos de sistemas em alguns aspectos são semelhantes, mas com finalidades diferentes, como é o caso do Sistema de Informação Executiva SIE e os Sistemas de Apoio a Decisões SAD.

<span id="page-21-0"></span>

| <b>DIMENSÃO</b>                      | <b>SIE</b>                                                                    | <b>SAD</b>                                                                       | SIG                                                                     |  |
|--------------------------------------|-------------------------------------------------------------------------------|----------------------------------------------------------------------------------|-------------------------------------------------------------------------|--|
| Foco                                 | Acesso aos status indicadores de<br>desempenho                                | Análise e apoio à decisão                                                        | Processamento de<br>informações                                         |  |
| Usuário típico                       | <b>Executivos</b>                                                             | Gerentes intermediários e analistas                                              | Gerentes de nível médio                                                 |  |
| Objetivo                             | Conveniência                                                                  | Eficácia                                                                         | Eficiência                                                              |  |
| Aplicação                            | Avaliação de desempenho,<br>acompanhamento de fatores<br>críticos de sucesso  | Tomada de decisão operacional                                                    | Controle de produção,<br>projeção de vendas, análise<br>de custos, etc. |  |
| Apoio oferecido à<br>decisão         | Indireto, problemas de alto nível e<br>não estruturados                       | Apoio direto                                                                     | Direto ou indireto                                                      |  |
| Banco de dados                       | Especial                                                                      | Especial                                                                         | Da empresa                                                              |  |
| Tipo de informação                   | Operações internas, tópicos<br>críticos, informações externas,<br>exceções    | Informação de apoio para<br>situações específicas                                | Relatório das<br>operações internas,<br>fluxo estruturado               |  |
| Uso principal                        | Acompanhamento e controle                                                     | Planejamento, organização e<br>controle                                          | Controle                                                                |  |
| Adaptação ao<br>usuário              | Adaptável ao estilo decisório<br>do executivo                                 | Permite recursos de simulação,<br>julgamento e escolha de estilos de<br>diálogos | Normalmente nenhuma                                                     |  |
| Recursos gráficos                    | Essencial                                                                     | Parte integrada de muitos SAD                                                    | Desejável                                                               |  |
| Facilidade<br>conversacional         | Essencial                                                                     | Essencial                                                                        | Desejável                                                               |  |
| <b>Tratamento das</b><br>informações | Filtra e resume informações,<br>apresentando exceções e tópicos<br>essenciais | Utiliza informações geradas pelo<br>SIG ou SIE como input (entrada)              | Sumariza e relata informações<br>para serem tratadas pelos<br>usuários  |  |
| Detalhamento de<br>informações       | Acesso instantâneo aos detalhes<br>de qualquer resumo                         | Podem ser programados                                                            | Inflexibilidade dos relatórios                                          |  |
| Banco de modelos                     | Pode ser acrescentado                                                         | Essência do sistema                                                              | Disponível, mas não gerenciável                                         |  |
| Desenvolvimento                      | Especialista em sistemas                                                      | Usuários, com treinamento<br>oferecido pelos especialistas                       | Especialistas em sistemas                                               |  |

Tabela 1 – Comparativo das características dos sistemas

Fonte: (TURBAN e SCHAEFFER, 1991, p. 353).

## <span id="page-21-1"></span>**2.3.1. Sistemas de Processamento de Informações (SPTs)**

Para Turban, Rainer Junior e Potter (2007) são sistemas que monitoram, coletam, armazenam e processam dados gerados em todas as transações da empresa. Estes sistemas são as entradas para os sistemas de apoio à decisão, gestão de relacionamento com o cliente dentre outros. Desta forma as empresas tentam com este tipo de sistema automatizar o máximo a entrada dos dados pelo volume envolvido a ser processado.

Segundo Stair e Reynolds (2002) estes sistemas são os que suportam as atividades diárias e rotineiras e sua função é de contribuir com a organização e agregar valor aos seus produtos e serviços. Em virtude deste tipo de sistema auxiliar, frequentemente, nas atividades que estão relacionadas com os clientes, este por sua vez se torna vital para gerar valor ao cliente. Isto é possível pelo fato do faturamento, processamento de pedidos estarem diretamente em contato com ele. Um exemplo disso é a rastreabilidade da encomenda do cliente, dele saber onde está exatamente a mercadoria. O cliente vendo estas vantagens com este tipo de sistema faz com que a empresa preste melhores serviços aos seus clientes.

O tipo mais comum deste sistema são os OLTP cujos dados são inseridos automaticamente, e as outras estações que se conectam ao servidor já estão com os dados atualizados. Este sistema com esta arquitetura é essencial para o negócio na qual é preciso ter rapidez na atualização frequente dos dados. Na atualidade todas as empresas necessitam deste tipo de aplicação, já que o mercado está cada vez mais exigente e os clientes necessitam de respostas rápidas das empresas.

<span id="page-22-0"></span>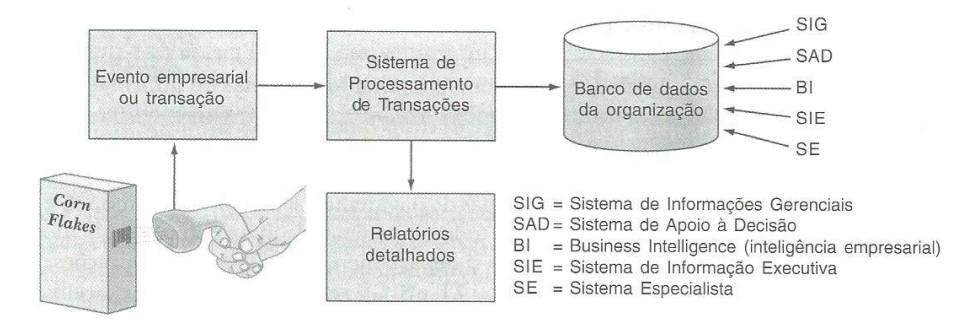

Figura 8 – Como os SPT gerenciam dados

Fonte: (TURBAM, RAINER e POTTER, 2007, p.213).

Na figura 8 pode-se ver um pouco dos processos que definem o funcionamento do SPT. Cada transação que é efetuada é armazenada neste sistema, por isso o volume de dados deste tipo de sistema é bastante elevado. O SPT também é usado como base para outros sistemas, tais como SIG, SAD e BI.

#### <span id="page-22-1"></span>**2.3.2. Sistemas de informações gerenciais (SIGs)**

Este tipo de sistema, segundo Turban, Rainer Junior e Potter (2007), oferece informações aos gerentes de nível intermediário das áreas funcionais. A partir destes relatórios, as informações fornecidas servem como base para o planejamento, organização e controle das operações. Geralmente as informações que mais são geradas neste tipo de sistema são as vendas diárias, despesas mensais, folha de pagamento semanal. Normalmente também os gestores destas áreas necessitam de relatórios sob demanda em determinadas situações específicas, bem como de dados que possam não estar na listagem comum. Por isso

é necessária a customização dos mesmos a fim de atender estas demandas geradas pelos gerentes.

Para Stair e Reynolds (2002) o SIG serve para responder perguntas de operações diárias das empresas e também gerar valor aos processos das organizações. De modo geral para alcançar este objetivo os sistemas SIG devem disponibilizar a informação correta para a pessoa certa, de modo certo e no tempo certo. Cada setor da empresa tem um subsistema de SIG que é organizado a partir das linhas funcionais da organização. Desta maneira pode-se dizer que as informações são disponibilizadas para os gerentes de cada área funcional frequentemente percorrendo todos os níveis gerenciais de cada área. Na figura 9 pode-se observar como o SIG está presente em todas as áreas da empresa cada um com o seu objetivo de gerar as informações específicas de cada área que são necessárias.

Na maioria das organizações, estas informações são obtidas através de filtragens e análises detalhadas dos bancos de dados de um ou vários sistemas SPT vistos anteriormente. Há também a questão que o SIG não necessariamente tenha como sua fonte de dados os SPT internos da empresa e sim também de fontes externas de dados dos clientes, fornecedores, concorrentes e acionistas por exemplo.

As saídas esperadas segundo Stair e Reynolds (2002) para o SIG são um conjunto de relatórios que são distribuídos aos gerentes. Dentre os tipos de relatórios estão os que são agendados, indicadores chave, de demanda, de exceção e de *drilldown*, onde o nível de detalhe da informação é maior e a granularidade da informação diminui*.*

<span id="page-23-0"></span>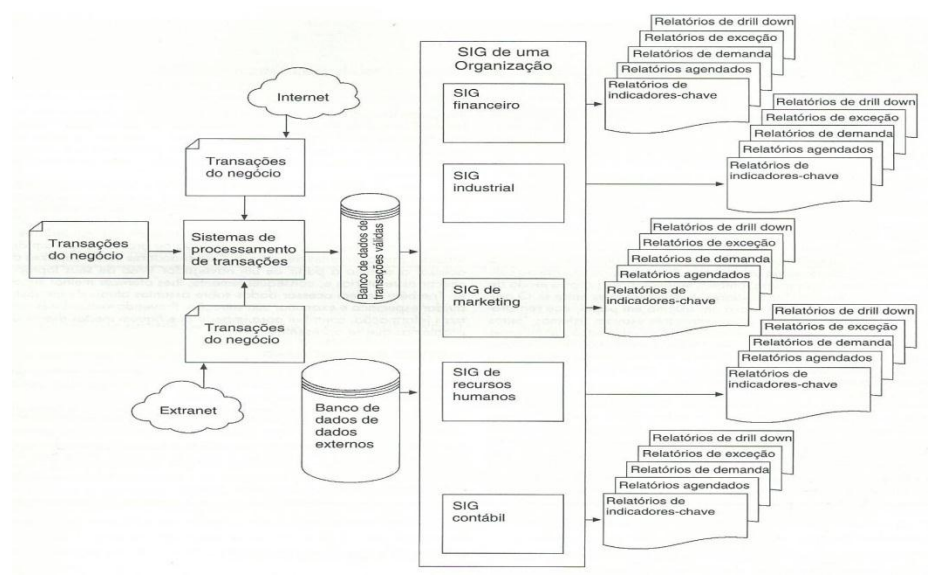

Figura 9 – SIG em cada área de uma organização

Fonte:(STAIR, REYNOLDS, 2002, p. 284).

Segundo Stair e Reynolds (2002), os sistemas SIG fornecem comparação de resultados para definição de metas e identificação de áreas com problemas e pontos de aprimoramento. Com esta compreensão e a percepção melhoradas os gerentes podem planejar, organizar e controlar com maior eficiência e eficácia. Com estes aspectos atendidos pode sim um SIG fornecer à organização uma vantagem competitiva. O desenvolvimento de um SIG ou a alteração de um existente nem sempre quer dizer que resultará e trará estas vantagens.

## <span id="page-24-0"></span>**2.3.3 Sistemas de apoio à decisão (SADs)**

Este tipo de sistema segundo Primak (2008), é mais complexo devido ter acesso à base de dados corporativa, bem como realizar simulações e a possibilidade de modelar processos. Auxiliam os executivos em várias etapas, desde o desenvolvimento, comparação e classificação dos riscos até fornecer subsídios necessários para que seja feita a escolha de uma boa alternativa.

Para Turban, Rainer Junior e Potter (2007), os SADs devem conter em sua estrutura pelo menos subsistemas de dados e com gerenciamento de modelos, interface com os usuários e os próprios usuários. E também devem ter algumas características e habilidades, tais como manipular dados, aprimorar, aprender e contribuir em todos os níveis de tomada de decisão. Há também a necessidade deles terem a habilidade de realizar análises de sensibilidade, variação hipotética e análise de busca de meta.

Algumas outras características que um SAD deve possuir segundo Stair e Reynolds (2002), são:

1) O sistema deve lidar com grandes volumes de dados de diferentes fontes.

2) A flexibilidade da geração de relatórios e da forma como são apresentados, esta que é uma diferença em relação aos outros sistemas como, por exemplo, os SPTs que apresentam relatórios, porém de forma fixa.

3) A necessidade de serem mais flexíveis é devido a grande variedade de problemas e necessidade de informação dos tomadores de decisão.

4) Relatórios gráficos que para alguns tomadores de decisão é imprescindível, tais como os em formato de pizza, curva de tendências, dentre outros.

5) Análise de sensibilidade é um processo onde são introduzidas mudanças hipotéticas onde podem se observar os resultados de como será o impacto se acontecer.

## <span id="page-25-1"></span>**2.3.4. Sistemas de apoio ao executivo (SAEs) ou Sistema de Suporte ao Executivo (SSE)**

Para Turban, Rainer Junior e Potter (2007) os SAEs atendem as necessidade de informação dos altos executivos com fornecimento rápido a informações atuais e com acesso direto a relatórios gerenciais. Geralmente são de uso fácil e composto por gráficos. O que os executivos de alto nível querem enxergar nestes relatórios são os gráficos do tipo de exceção e de expansão. Os gráficos de exceção mostram resultados que se desviam de um padrão definido. Já os gráficos de expansão são os de investigação de informações de níveis e com detalhes.

Alguns recursos de um SAE segundo Stair e Reynolds (2002) são o suporte à formação de uma visão sistêmica. Desta maneira os executivos desejam ver a organização de uma maneira ampla tal maneira que tenham esta visão de como está hoje e como será no futuro com as metas a superar com os principais produtos e serviços que a empresa dispõe. Também um dos recursos deste tipo de sistema é a administração das crises. Mesmo tendo um planejamento bem cuidadoso não impede de elas acontecerem. Em muitos casos os planos de emergência podem ser colocados em prática com a ajuda de um sistema SAE. Eles auxiliam as empresas de recuperarem rapidamente de uma crise ou emergência.

Na figura 10 pode-se notar o escopo como o SAD fornece aos usuários as informações de modo gráfico vindas de fontes internas e externas da empresa. Na parte mais escura da figura nota-se a fonte de dados que pode ser interna e externa. As fontes externas podem ser da bolsa de valores e empresas de pesquisa. As fontes internas podem ser variadas, dentre elas sistemas interno da empresa, sistemas de informações gerenciais dentre outros.

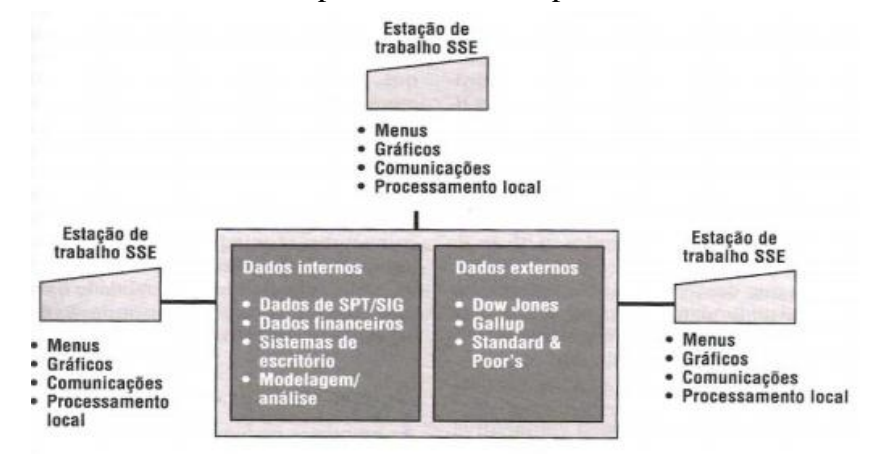

#### <span id="page-25-0"></span>Figura 10 – Modelo de um típico sistema de suporte executivo

Fonte: (LAUDON; LAUDON, 2011, p. 37).

### <span id="page-26-1"></span>**3 BUSINESS INTELLIGENCE**

Começa-se a conceituação de BI com Turban et al. (2009) que segundo ele, "é um termo "guarda-chuva", que inclui arquiteturas, ferramentas, bancos de dados, aplicações e metodologias."

Para Davenport e Harris (2007) "a inteligência analítica é um subsistema do que passou a ser chamado de *business intelligence:* um conjunto de tecnologias e processos que utilizam dados para compreender e analisar o desempenho do negócio.". Esta que é a utilização de dados, análise qualitativa e estatística com gestão baseada em fatos para a tomada de decisões e ações. A inteligência analítica pode ser utilizada nas decisões humanas ou orientar decisões totalmente automatizadas. A inteligência analítica trata de responder questões de mais alto nível com mais alto valor e maior pro atividade conforme pode-se observar na figura 11. Pode-se dizer que o BI é amplo no aspecto organizacional e que é utilizado também para fornecer indicadores financeiros por meio de simulações e de cenários com previsões futuras.

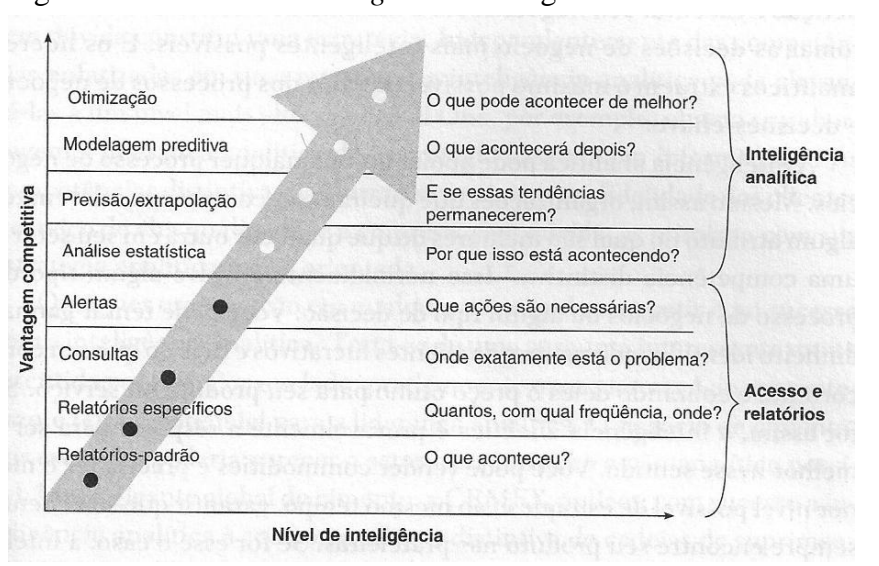

<span id="page-26-0"></span>Figura 11 – *Bussiness intelligence* e inteligência analítica

Fonte: (DAVENPORT, Thomas H.; HARRIS, Jeanne G., 2007, p. 9)

Conforme Starec (2012):

O termo *Business Intelligence* (BI) está associado a uma ferramenta que é desenvolvida de forma customizada para cada caso ou organização, por meio do estudo das necessidades dos requisitos das informações estratégicas e dos processos da organização, e cujo objetivo principal é a utilização de aplicações e tecnologias para coletar, fornecer acesso e analisar dados e informações sobre as operações das

empresas ou de seu ambiente operacional, como métricas ou resultados de vendas, quantidade em estoque, números da produção, operações internas, etc., de modo a permitir que estas consolidem um conhecimento mais abrangente sobre todos os fatores que afetam ou poderão afetar seus negócios e sua cadeia de valor, contribuindo de forma eficaz para as ações que envolvam tomadas de decisões.

Para compreendermos melhor o conceito e complementar o que já foi conceituado até o momento, a tabela 2 traz várias definições do que é BI para diferentes autores.

<span id="page-27-0"></span>

| <b>Autor</b>                                  | Definição de BI                                                                                                    |  |  |  |  |
|-----------------------------------------------|----------------------------------------------------------------------------------------------------|--|--|--|--|
| Jourdanet al.(2008)                           | Business Intelligence é uma ferramenta que é utilizada a fim de<br>desenvolver informações úteis para<br>ajudar as<br>organizações<br>economicamente globalizadas e prever ambientes de negócios em<br>geral.                    |  |  |  |  |
| Williams<br>Williams<br>e<br>(2007)           | Business Intelligence é uma combinação de produtos, tecnologias e<br>métodos para organizar a informação chave que é utilizada para a<br>melhoria contínua do lucro e da gestão do funcionamento das<br>organizações.            |  |  |  |  |
| Ariyachandra,<br>T.,<br>&<br>Watson, H (2006) | Business Intelligence é um sistema que é usado para extrair<br>conhecimento e cognição de dados estruturados e dados não<br>estruturados.                                                                                        |  |  |  |  |
| Inmon, B. (2008)                              | Business Intelligence é uma filosofia de gestão e uma ferramenta que<br>ajuda a gerir as organizações e monitoramento de informações, a fim<br>de tomada de decisão eficaz.                                                      |  |  |  |  |
| Wise, L. (2007)                               | É um sistema de apoio às decisões que inclui ferramentas para<br>armazenamento de dados, relatórios inteligentes, processamento<br>analítico online, mineração de dados, gerenciamento de desempenho,<br>análise preditiva e etc |  |  |  |  |
| Chang, E. (2006)                              | Business Intelligence é um sistema que é utilizado para a utilização dos<br>resultados da coleta, análise, avaliação e utilização da informação no<br>mundo dos negócios.                                                        |  |  |  |  |
| Oracle. (2007)                                | É um sistema abrangente que é usado para apoiar a tomada de decisão.                                                                                                    |  |  |  |  |
| Olszakandziemba (2007)                        | É um conjunto de conceitos, métodos e processos que visam melhorar<br>as decisões de negócios e também apoiar a estratégia da organização.                                                                                       |  |  |  |  |
| Hostmann, B. (2007)                           | É um conjunto de processos organizados e sistemáticos, que é usado<br>para a obtenção, análise e disseminação de informações para apoiar a<br>tomada de decisões estratégicas eficazes.                                          |  |  |  |  |
| Moss &atre (2003)                             | É a arquitetura e um conjunto de processos integrados e também<br>aplicações de suporte à decisão que oferece a possibilidade de acesso a<br>dados de negócios para as comunidades de negócios.                                  |  |  |  |  |

Tabela 2 – Diferentes definições de BI na literatura científica

Fonte: (AGHAEI, Mohammad; ASADOLLAHI Amin, 2013, p.24).

Com o conceito definido é importante saber onde e quando surgiu o BI. Para Turban et al. (2009) o BI teve suas raízes nos anos 1970. Neste período os relatórios eram estáticos, bidimensionais e não possuíam recursos de análise. Nos anos de 1980 surgiu o conceito de *sistemas de informações executivas* (EIS). Com estes expandiu-se o suporte computadorizado aos gerentes e executivos de nível superior. Nestes já era possível extrair relatórios

multidimensionais, previsões, análise de tendência e detalhamentos. Estes recursos apareceram nos meados de 1990 em grande número. Depois disso alguns já apareciam com a denominação de BI. Assim o conceito de SIE foi transformado em BI. Em 2005 os BI começaram a incluir recursos de inteligência artificial, bem como recursos avançados de análise. Esta evolução dos sistemas de BI pode-se observar na figura 12, em que todos os tipos de informação foram agregados no BI, sendo de forma bruta, como planilhas ou já mais elaboradas, como é o caso dos *data marts* ou OLAP.

<span id="page-28-0"></span>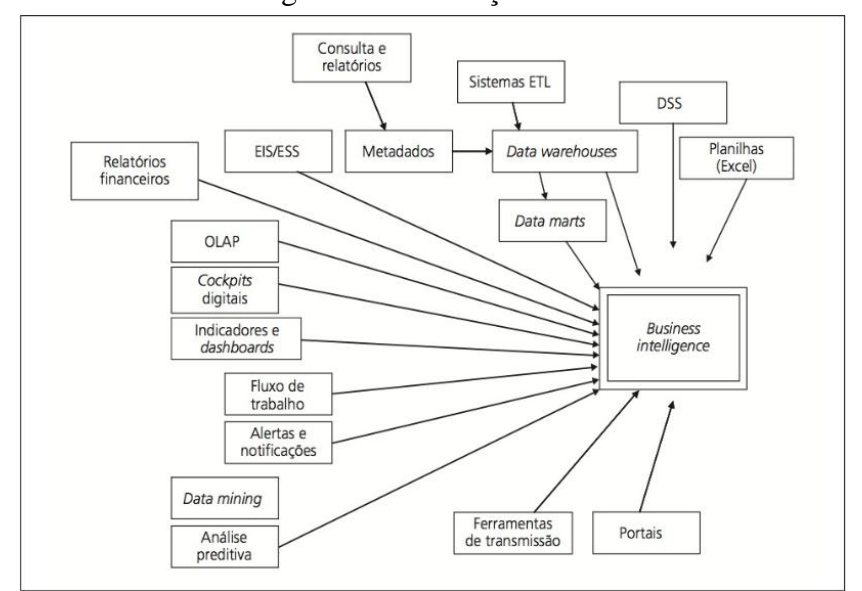

Figura 12 – Evolução do BI

Fonte: (TURBAN et al., 2009, p. 28)

Para Turban et al. (2009), as organizações estão sendo forçadas a utilizar seus dados para suporte à tomada de decisão a fim de melhorar as operações dos negócios. A tabela 3 ajuda a visualizar em que situações que é interessante a utilização das ferramentas analíticas. As empresas devem ser espertas no que diz respeito às iniciativas do uso destas ferramentas em face ao aspecto necessário ao negócio em atingir vantagem competitiva com as ferramentas analíticas.

<span id="page-29-0"></span>

| Aplicação analítica        | Pergunta de negócios                                                                               | Valor para o negócio                                                                                                    |
|----------------------------|----------------------------------------------------------------------------------------------------|----------------------------------------------------------------------------------------------------|
| Segmentação dos clientes   | Em quais segmentos de<br>mercado meus clientes se<br>encaixam e quais são suas<br>características? | Personalizar os relacionamentos com<br>clientes para obter maior satisfação e<br>retenção destes.                                                                                                    |
| Propensão à compra         | Quais clientes são mais<br>propensos a responderem à<br>minha promoção?                            | Visar os clientes com base nas<br>necessidades que eles têm de aumentar<br>a fidelidade à sua linha de produtos.<br>Aumentar também a lucratividade da<br>campanha enfocando quem tem mais<br>possibilidades de comprar. |
| Lucratividade dos clientes | Qual é a lucratividade vitalícia<br>de meu cliente?                                                | Tomar decisões individuais de interação<br>de negócios com base na lucratividade<br>geral dos clientes.                                                                                                    |
| Detecção de fraudes        | Como posso saber quais<br>transações provavelmente<br>serão fraudulentas?                          | Determinar a fraude com rapidez e agir<br>imediatamente para minimizar os<br>custos.                                                                                                    |
| Perda de clientes          | Qual cliente está a ponto de<br>sair?                                                              | Evitar a perda de clientes de grande valor<br>e abandonar os de menor valor.                                                                                                    |
| Otimização do canal        | Qual é o melhor canal para<br>chegar a meu cliente em cada<br>segmento?                            | Interagir com os clientes com base<br>nas preferências deles e em sua<br>necessidade de gerenciar os custos.                                                                                                    |

Tabela 3 – Valor para o negócio das aplicações analíticas de BI

Fonte: Figura 1 de A. Zaima e J. Kashner (2004), Data Mining Primer for the Datawarehousing Professional, Dayton OH:Teradata uma divisão da NCR.

# 3.2. ARQUITETURA E COMPOSIÇÃO DE UM BI

Para Davenport e Harris (2007), a arquitetura de BI está representada na figura 13.

Esta arquitetura é segmentada em seis elementos:

a. Gerenciamento de dados, como os dados certos são coletados e administrados;

b. Ferramentas e processos de manipulação, como os dados são extraídos, filtrados, transmitidos para popular os bancos de dados;

- c. Repositórios organizam os dados e metadados para utilização;
- d. Aplicativos e ferramentas usadas para análise;

e. Aplicativos e ferramentas de apresentação para os usuários e analistas da informação que não fazem parte da TI como serão exibidos, apresentados e manipulados.

f. Processos operacionais que especificam como importantes atividades administrativas são endereçadas.

Nos próximos tópicos, serão apresentadas as principais características e tecnologias associadas ao BI, levando em consideração a arquitetura exemplificada anteriormente.

<span id="page-30-0"></span>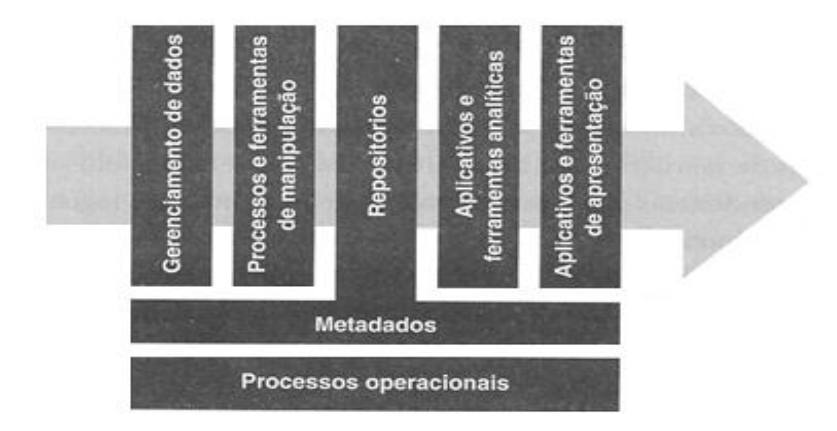

Fonte: (DAVENPORT, Thomas H.; HARRIS, Jeanne G., 2007, p. 187)

Já Turban et al. (2009) diz que o BI tem quatro grandes componentes:

- a) Um DW com seus dados-fonte;
- b) A análise de negócio, uma coleção de ferramentas de manipulação e análise dos dados do DW incluindo *data mining*;
- c) *Business performance management* (BPM) para a monitoria e acompanhamento do desempenho;
- d) Interface com o usuário, como por exemplo, o *dashboard*.

# 3.3. TECNOLOGIAS ASSOCIADAS AO BI

As tecnologias associadas ao BI que pode-se elencar estarão no decorrer deste capítulo. Para que a empresa consiga realizar a descoberta de conhecimento através dos dados da empresa, o processo é bem longo e custoso. Segundo Braga (2005), este processo completo chamado de KDD – *Knowledge Discovery in Databases*, foi criado em 1995 para designar o conjunto de processos e técnicas que propiciam a descoberta do conhecimento. O processo de descoberta não é feito através da prova de hipóteses e sim colher evidências e explicações sobre ela. Através dos fatos que se confirmam, os resultados ganham evidência. O processo completo está demonstrado na figura 14. Nela observam-se todos os processos envolvidos.

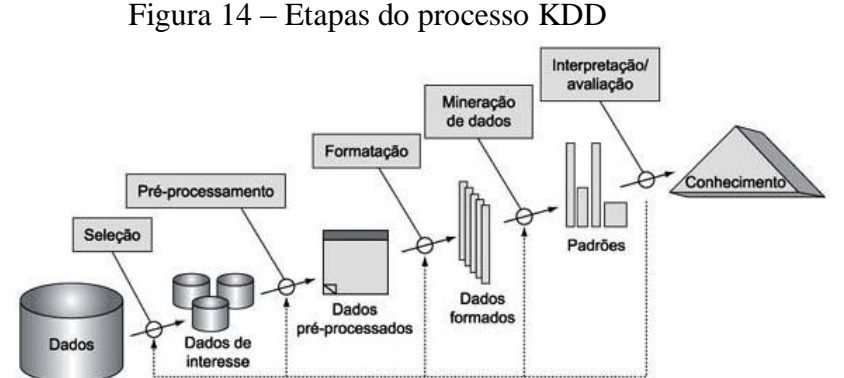

Fonte: (FAYYAD et al., 1996)

Os processos vinculados ao BI que serão descritos no decorrer do capítulo, não necessariamente estão ligados com todos da descoberta de conhecimento como demonstrado na figura 14. O BI pode não possuir a mineração de dados, em virtude da apresentação e visualização dos dados que é feita através de gráficos, medidores e artefatos que auxiliem na visualização dos mesmos. Também corresponde a cada organização a necessidade de serem desenvolvidos estes algoritmos mineradores de dados. Em alguns casos, a descoberta do conhecimento está atrelada diretamente aos usuários dos sistemas de BI, pelo fato deles conhecerem o negócio e esta necessidade da mineração é minimizada já que estes usuários conseguem fazê-lo de maneira satisfatória.

## <span id="page-31-0"></span>**3.3.1 Data Warehouse (DW)**

Para Turban et al. (2009) a definição de Data Warehouse (DW) é:

[...] um **data warehouse (DW)** é um conjunto de dados produzido para oferecer suporte à tomada de decisões; é também um repositório de dados atuais e históricos de possível interesse aos gerentes de toda organização.

Os dados normalmente são estruturados de forma pronta para o uso nas atividades de processamento analítico, tais como OLAP, DM, geração de relatórios e consultas. O DW, portanto é organizado por assunto de forma integrada não-volátil e variável no tempo.

Primak (2008) diz que o DW envolve consultas complexas que necessitam um grande número de registros e por isso é essencial que haja um grande número de índices criados para facilitar e assegurar o acesso mais rápido possível nestas consultas.

Na figura 15 pode-se observar toda a arquitetura clássica que compõem o DW. Na parte mais a esquerda da imagem, tem-se a origem dos dados de diversas fontes, após o processo de Extração, Transformação e Carga (ETL) que acontece para a filtragem dos dados

que serão inseridos dentro do DW. Tendo o repositório completo, são feitos outros repositórios de dados menores denominados *data marts* (DM). Com estas bases menores criadas tem-se a camada intermediária que disponibiliza o acesso às informações de diversas formas, tais como, OLAP/ROLAP, *data mining*, aplicações personalizadas, dentre outras.

<span id="page-32-0"></span>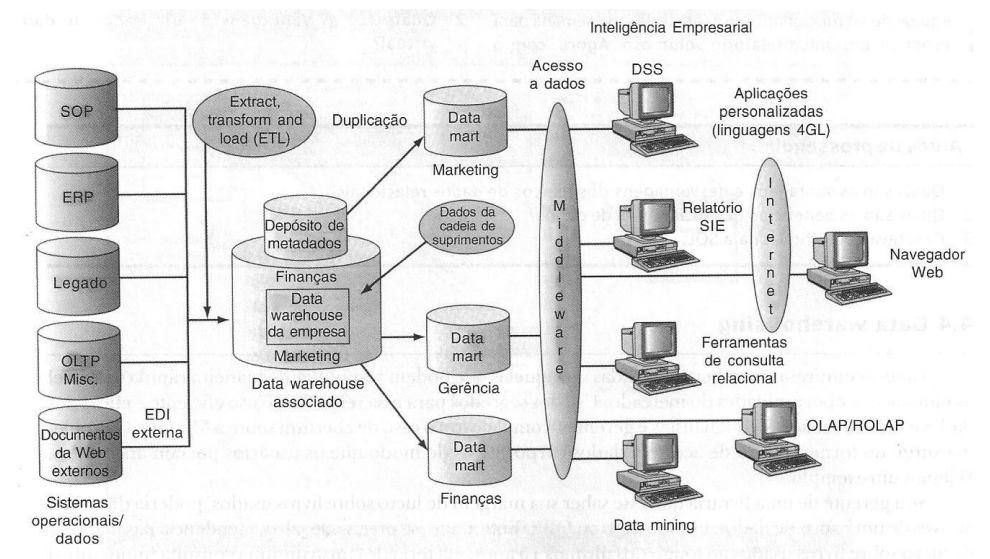

Figura 15 – Estrutura e visões do data warehouse

Fonte: (Turban, Rainer Junior e Potter, 2007, p.100)

<span id="page-32-1"></span>Na tabela 4 pode-se observar um comparativo entre um banco de dados operacional usado em transações rotineiras e um DW.

| Características       | <b>Banco de dados</b><br><b>Operacionais</b> | Data Warehouse               |
|-----------------------|----------------------------------------------|------------------------------|
| Objetivo              | Operações diárias do negócio                 | Analisar um negócio          |
| Uso                   | Operacional                                  | Informativo                  |
| Tipo de processamento | <b>OLTP</b>                                  | <b>OLAP</b>                  |
| Unidade de trabalho   | Inclusão, alteração, exclusão                | Carga e consulta             |
| Número de usuários    | <b>Milhares</b>                              | Centenas                     |
| Tipo de usuário       | Operadores                                   | Comunidade gerencial         |
| Interação do usuário  | Somente pré-definida                         | Pré-definida e <i>ad-hoc</i> |
| Volume                | Megabytes - gigabytes                        | Gigabytes – terabytes        |
| Histórico             | $60a90$ dias                                 | 5 a 10 anos                  |
| Granularidade         | Detalhados                                   | Detalhados e resumidos       |
| Redundância           | Não ocorre                                   | Ocorre                       |
| Estrutura             | Estática                                     | Variável                     |

Tabela 4 – Comparativo entre banco de dados operacionais e DW

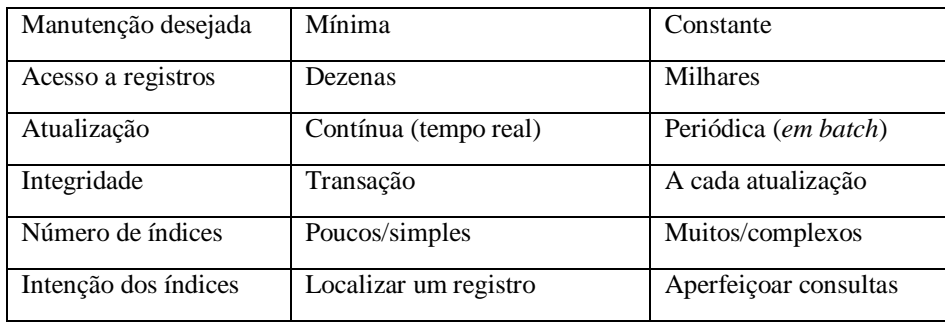

Fonte: (Primak, 2008, p.38).

Na figura 15 foi apresentada a maneira tradicional de estruturar um DW. Agora na figura 16, podem-se observar algumas variações destas arquiteturas que também são DW, porém adequada para cada tipo de finalidade e capacidade de estruturação das organizações. As variáveis de complexidade e necessidade são atribuídas para a escolha de cada uma delas.

<span id="page-33-0"></span>Figura 16 – Arquiteturas alternativas para empreendimentos de *data warehousing*

| Centrada em<br>data mart<br><b>Fontes</b><br><b>Marts</b>                                                                                                    | Virtual,<br>distribuída.<br>federada<br><b>Fontes</b><br><b>Middleware</b>                                                                                                    | Data<br>warehouse<br>em estrela<br><b>Fontes</b><br><b>DW</b>                                                                                  | Data<br>warehouse<br>empresarial<br><b>Fontes</b><br><b>DW</b>                                                 |
|----------------------------------------------------------------------------------------------------|----------------------------------------------------------------------------------------------------|----------------------------------------------------------------------------------------------------|----------------------------------------------------------------------------------------------------|
| Usuários $\bigcirc$<br>Data marts independentes                                                                                                    | Usuários o<br>Deixar os dados onde estão                                                                                                    | <b>Marts</b><br>Usuários $\bigcirc$<br>Data marts dependentes                                                                                  | <b>Usuários:</b><br><b>Dados centralizados</b><br>integrados com<br>acesso direto                              |
| · Fáceis de construir<br>Ð<br>organizacionalmente<br>· Fáceis de construir<br>6<br>tecnicamente<br>G                                                                                                    | · Não há necessidade de ETL<br>· Não há necessidade de<br>plataforma separada                                                                                                    | · Facilidade de<br>customização de<br>interfaces de usuários<br>e relatórios                                                                   | Visualização da empresa<br>Consistência de projeto<br>e qualidade dos dados<br>Dados podem ser<br>reutilizados |
| · Visualização da empresa<br>C<br>indisponível<br>$\mathbf{o}$<br>• Custos redundantes<br>$\mathbf n$<br>com dados<br>t<br>• Altos custos com ETL<br>r<br>a<br>• Altos custos com<br>Š<br>aplicações<br>• Altos custos operacionais<br>e com DBA | · Viável apenas para um<br>volume pequeno<br>Problemas com metadados<br>$\bullet$<br>Problemas com largura de<br>$\bullet$<br>banda e complexidade<br>na unificação<br>· Carga de trabalho<br>normalmente posta na<br>estação de trabalho | · Visualização da empresa<br>desafiadora<br>• Custo com dados<br>redudantes<br>• Altos custos operacionais<br>e com DBA<br>· Latência de dados | Exige liderança e visão<br>corporativas                                                                        |

Fonte: (TURBAN, Efraim et al, 2009, p.68)

A arquitetura de um DW pode ser definida por duas formas. Uma delas é que está representada pela figura 17, chamada *bottom-up*. Nela Kimball e Ross (2002) defendem que devem ser criados DMs para cada um dos setores da empresa. Nesta arquitetura os dados ficariam separados por área, e a partir dos DMs criar-se um DW global para a organização.

<span id="page-34-0"></span>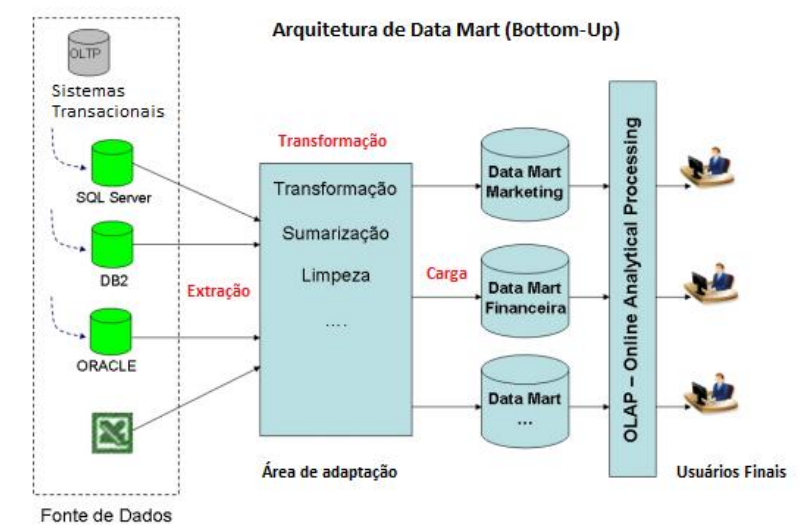

Figura 17 – Exemplo de arquitetura do DM (*bottom-up*)

Fonte: Adaptado de (VAI, Carlos TamChuem, 2010, p. 14).

<span id="page-34-1"></span>Já na figura 18 é possível observar a forma de criar a arquitetura *top-down* defendida por Inmon (1997). A ideia seria de criar primeiramente um DW global para a empresa e posteriormente utilizar este para a criação de DMs setoriais da empresa.

Figura 18 – Exemplo de arquitetura do DW (top-down)

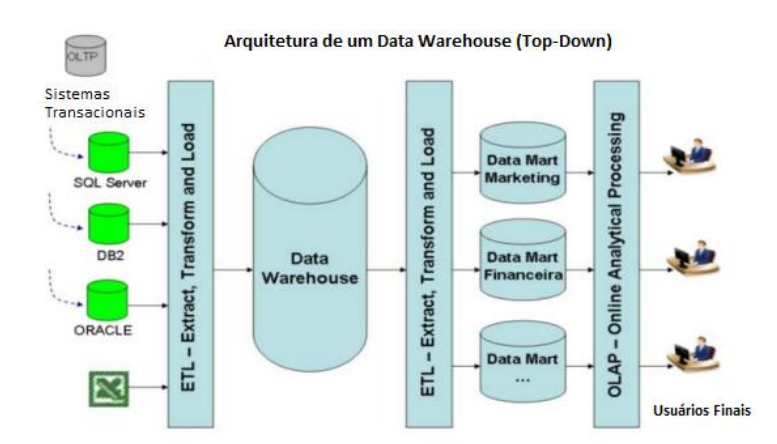

Fonte: Adaptado de (VAI, Carlos TamChuem, 2010, p. 14).

Para concluir, Primak (2008) diz que o DW não é um fim, mas um meio que as empresas dispõem para analisar informações históricas para melhoria dos processos atuais e futuros.

## <span id="page-34-2"></span>**3.3.2 Extração, Transformação e Carga (ETL)**

Para Turban et al. (2009) o processo de ETL já existe há algum tempo e é providencial para o processo e uso de um DW. O ETL é um componente que é necessário para projetos de centralização de dados. Este processo geralmente consome 70% de um projeto centrado de dados. Este processo é extremamente importante para a integração dos dados e o objetivo dele é carregar dados integrados e limpos no *warehouse.* A origem dos dados para este processo pode ser de várias fontes.

<span id="page-35-0"></span>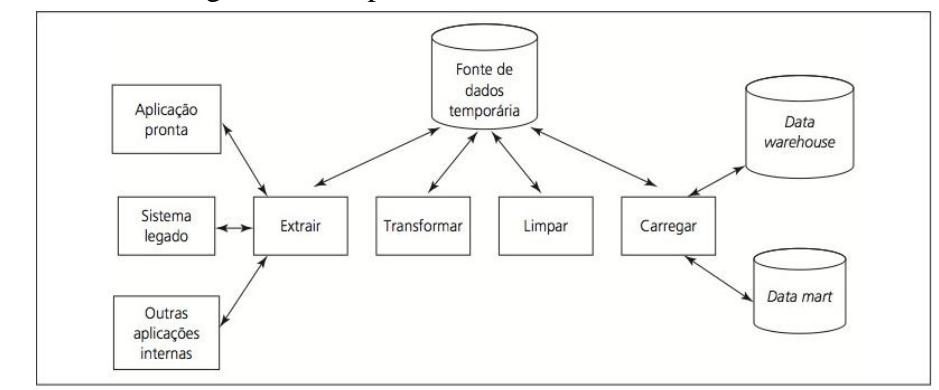

Figura 19 – O processo de ETL

Na figura 19 observa-se como este processo é efetuando e nota-se a sua complexidade devido aos processos vinculados até que ele esteja completo e possa ser usado para popular um DW ou DM.

Esta etapa, para Primak (2008) é uma das mais críticas de um DW e as ferramentas utilizadas podem ser desenvolvidas pela própria empresa ou adquiridas de fornecedores dependendo do projeto.

Turban et al. (2009) diz que o processo de carregamento de um DW pode ser realizado por ferramentas de transformação de dados com interfaces que auxiliam no desenvolvimento e manutenção das regras de negócios. Há também a possibilidade de serem desenvolvidos utilitários para carregar o DW com linguagens de programação usuais tais como C++ ou .Net Framework. A decisão pela escolha da compra de ferramentas de transformação dos dados ou o desenvolvimento próprio destas rotinas de transformação depende de alguns fatores tais como:

- a) Ferramentas de transformação são caras;
- b) Ferramentas de transformação tem uma longa curva de aprendizado;

c) Difícil medição das organizações de TI até que ela aprenda a usar estas ferramentas de transformação.

Fonte: (TURBAN et al., 2009, p.72)
Um aspecto importante que deve ser ressaltado, mencionado por Turban et al., (2009), é de que se o processo de ETL torna-se muito extenso é sinal que há um mau gerenciamento de dados e uma falta de estratégia coerente de gestão. Com a correta gestão deste ativo o esforço de ETL é reduzido consideravelmente e os dados redundantes são completamente eliminados, o que gera economia na manutenção e maior eficiência em novos desenvolvimentos.

## **3.3.3 Data Mining (DM)**

Segundo Turban et al. (2009, p.153) "*Data Mining* é o termo usado para descrever a descoberta de informações em banco de dados". Para Barbieri (2001, p. 178) é uma forma de "se capitalizar em cima destas informações, tentando descobrir padrões de comportamentos de clientes, ou identificando, por exemplo, estilos de ações fraudulentas em cartões de crédito".

Para Primak (2008), a transformação dos dados em informação é um dos grandes problemas dos especialistas em análise de informação. Uma das respostas para isso é a combinação de estatística com técnicas de inteligência artificial que resulta numa técnica muito comentada atualmente.

Turban et al. (2009), diz que DM inteligente descobre informações em DW onde em relatórios e consultas não conseguem encontrar efetivamente. O DM centraliza a atenção nas variáveis mais importantes o que pode acelerar e direcionar a análise da tomada de decisão.

Primak (2008), classifica a mineração de dados em quatro categorias amplas:

a) Agregação: objetivo de agregar a partir de similaridade apresentado pelos dados.

b) Classificação: utilizado para definir grupos ou classes de elementos baseados em parâmetros pré-definidos, tais como redes neurais, árvore de decisão.

c) Padrões Sequenciais: identificação de fatos que implicam em outros fatos com momentos de tempos diferentes.

d) Regras de Associação: regras formadas com informações existentes em banco de dados, que na maioria das vezes são desconhecidos pelo dono do negócio.

Na figura 20, observa-se a preparação do ambiente de DM para que o usuário que usará a aplicação consiga tirar maior proveito através dos padrões descobertos independente da categoria citada anteriormente. Com esta descoberta a partir da mineração dos dados, podese aplicar uma melhor decisão onde antes não era possível encontrar informação útil.

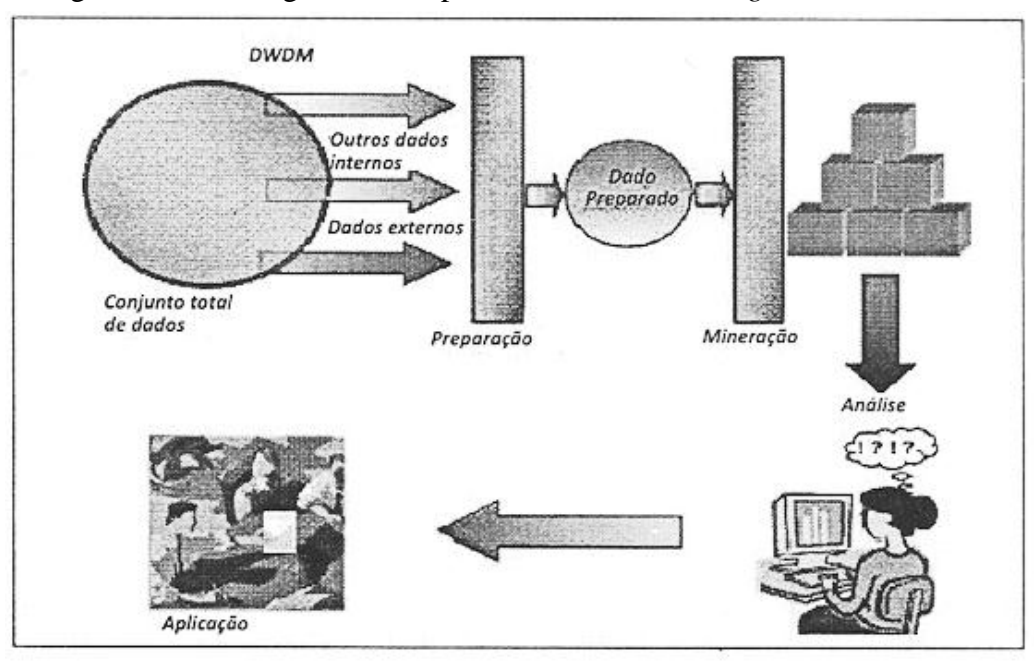

Figura 20 – Visão geral de um processo de *Data Mining*

VISÃO GERAL DE UM PROCESSO DE DATA MINING

Fonte: (PRIMAK, 2008, p.52)

#### **3.3.4 Visualização de Informações**

Segundo Primak (2008), com o amadurecimento das tecnologias de BI, possibilitouse o desenvolvimento de inúmeros produtos de visualização de produtos. Com o intuito de facilitar os usuários finais, as ferramentas de visualização denominadas *front end,* ficaram mais amigáveis e fáceis de usar. Com o avanço destas ferramentas de visualização, não somente os gerentes e diretores de empresas podem acompanhar, mas também utilizar padrões de visualização conforme a área de atuação dentro da empresa, tais como vendas, marketing e financeiro. Com estas novas visões de informações, o auxílio do pessoal de TI não é mais tão necessário para a geração dos relatórios e análises, já que o usuário consegue fazê-lo com autonomia.

Turban et al. (2009) diz que OLAP se refere a atividades normalmente executadas por usuários finais em sistemas *online*. A atividade de OLAP inclui atividades de geração e resposta de consultas, relatórios *ad hoc*, realização de análises estatísticas tradicionais ou modernas e construção de apresentações visuais. O OLAP oferece recurso de modelagem, análise de um grande volume de dados mais frequente para sistemas de DW.

Para Turban et al. (2009) a origem do OLAP se dá no seguinte trecho:

Há muitas ferramentas de software que permitem aos usuários criarem relatórios e consultas sob demanda e realizarem análises de dados. Elas surgiram originalmente com o nome de processamento analítico online (OLAP). Por exemplo, os usuários podem analisar diferentes dimensões de dados, como uma série temporal de vendas em cada região e a análise de tendências.

Na figura 21 pode-se observar a maneira como os dados são armazenados num DW. As visões em cubo são demonstradas através do armazenamento multidimensional dos dados, onde podem ser "fatiadas" as faces do cubo e a informação estará agrupada como na figura por ano, localização e por produto.

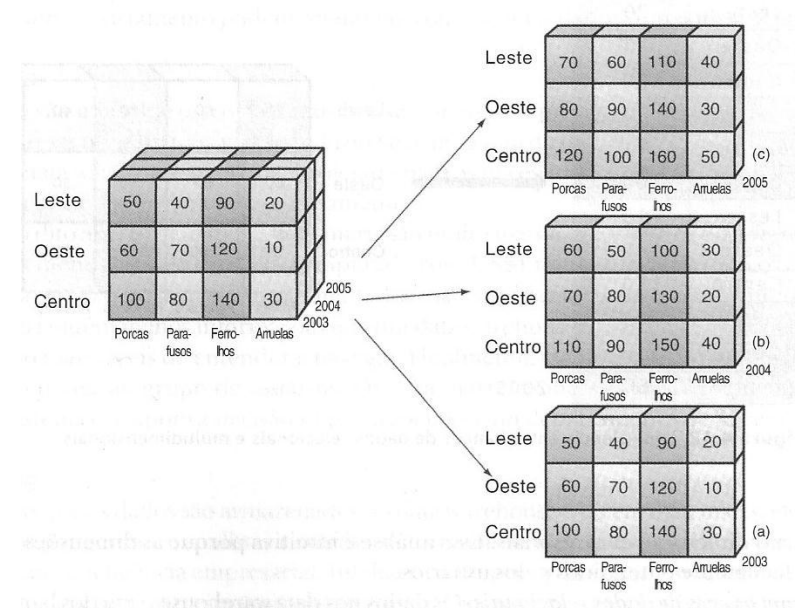

Figura 21 – Banco de dados multidimensional

Fonte: (Turban, Rainer Junior e Potter, 2007, p.101).

O processo de OLAP segundo Stair e Reynolds (2002), exige criatividade e interação na busca por informação no banco de dados. O software de OLAP permite mostrar ao usuário o que está acontecendo no negócio. A diferença entre OLAP e DM é que o DM mostra o porque de estar acontecendo determinada situação.

Turban et al. (2009) diferencia em alguns tipos de OLAP tais como:

a) OLAP *multidimensional* (MOLAP), esta estrutura está demonstrada na figura 17 onde os dados são armazenados de maneira multidimensional, e geralmente as consultas são mais rápidas, pois os dados já estão consolidados.

b) OLAP *relacional* (ROLAP), estrutura que geralmente é aplicada quando é utilizada uma base de dados relacional. Geralmente é utilizado quando os dados apresentam um grande número de atributos e quando não é tão simples implementar a estrutura em cubos.

*c) Database* OLAP e *Web* OLAP, utilizada para hospedar estruturas e executar cálculos de OLAP. E web OLAP refere-se a dados de OLAP disponíveis em um navegador da Web.

*d) Desktop* OLAP, envolve ferramentas OLAP simples e baratas, que fazem análises locais multidimensionais.

Outra técnica usada segundo Primak (2008), é a de *slice-and-dice* que permite analisar as informações de diferentes prismas. O *Drill Down/Up,* consiste em realizar a exploração em diferentes níveis de detalhe das informações. Os usuários neste tipo de técnica podem analisar as informações tanto diariamente como anualmente.

Para Turban, Rainer Junior e Potter (2007), a visualização de dados para a Web está cada vez mais popular para o auxílio à decisão. As tecnologias mais conhecidas incluem imagens digitais, sistemas de informação geográfica, interface gráfica com o usuário, tabelas e gráficos multidimensionais, vídeos e animações.

A visualização de informações segundo Turban et al. (2009) com tecnologias visuais pode ser melhor que 1.000 números, pois uma única imagem pode dar o suporte à decisão mais atraente e compreensível aos usuários. A visualização de dados diz respeito às tecnologias que dão suporte à visualização e ajudam a interpretar as informações ao longo da cadeia de processamento de dados. Quando as organizações conseguem identificar de maneira rápida as tendências, isto pode conceder a empresa vantagem competitiva. As ferramentas de visualização de dados podem ser baseadas na Web, no intuito de amenizar o tempo de espera para a geração de um relatório como de forma tradicional onde há colunas desnecessárias que são difíceis de serem compreendidos.

Com as novas formas de visualização dos dados, Turban et al. (2009) descreve os *scorecards* e *dashboards* componentes comuns nos sistemas de gerenciamento de desempenho e sistemas de medição de desempenho. Na tabela 5 pode-se observar a diferença entre *scorecards* e *dashboard.* A característica mais marcante que diferencia um de outro é a do propósito. O *dashboard* mede o desempenho operacional, já o *scorecard* mapeia o progresso com relação a metas e alvos estratégicos e táticos.

| Característica | Dashboard                      | Scorecard                              |
|----------------|--------------------------------|----------------------------------------|
| Propósito      | Mede o desempenho              | Mapeia o progresso                     |
| Usuários       | Supervisores, especialistas    | Executivos, gerentes, equipe           |
| Atualizações   | Transmissões "na hora certa"   | Instantâneos periódicos                |
| Dados          | Eventos                        | Resumos                                |
| Exibição       | Gráficos visuais, dados brutos | Gráficos visuais, comentários em texto |

Tabela 5 – Diferenças entre *dashboards* e *scorecards* de desempenho

Fonte: (TURBAN, et al, 2009, p. 226).

# 3.4 BENEFÍCIOS DO BI

Algumas pesquisas aqui apresentadas tais como de Eckerson (2003), a partir dos resultados obtidos de uma pesquisa entre 510 empresas, os benefícios do BI são:

- a) Economia de tempo (61%);
- b) Versão única da verdade (59%);
- c) Melhores estratégias e planos (57%);
- d) Melhores decisões táticas (56%);
- e) Processos mais eficientes (55%);
- f) Economia de custos (37%).

Outra pesquisa realizada por Thompson (2004) indica que os maiores benefícios do

## BI são:

- a) Geração de relatórios mais rápida e precisa (81%);
- b) Melhor tomada de decisões (78%);
- c) Melhor serviço ao cliente (56%);
- d) Maior receita (49%).

Mas para Turban et al (2009) a mensuração do valor que um BI traz para a organização ainda é difícil, pois os métodos de avalição são complexos devido aos muitos benefícios intangíveis e a infraestrutura do DW servir para muitas aplicações.

Primak (2008) cita alguns benefícios encontrados no desenvolvimento de BI tais como:

a) ROI (Retorno sobre investimento) mais rápido com projetos implantados com

BI;

- b) Redução de custos com avaliações de projetos;
- c) Maior controle com menos dados incorretos;
- d) Informações rápidas para tomada de decisões estratégicas;
- e) Alinhamento de informações estratégicas e operacionais;

## **4 INFORMAÇÕES DISPONIBILIZADAS EM FERRAMENTAS DE BI**

O Elementare apresenta vários módulos que são escolhidos pelos seus clientes que formam o seu produto sob medida. Conta com módulos de cadastros, estoque, financeiro, contabilidade, manufatura e relatórios. Faz integrações com sistemas de força de vendas que são utilizados em dispositivos móveis tais como tablets e smartphones. Exportação de arquivos que são exigidos pela legislação tais como o Sintegra e SPED.

# 4.1 SOFTWARE ELEMENTARE GESTÃO EMPRESARIAL

O sistema de gestão foi desenvolvido ao longo de quatro anos e somente a partir de setembro de 2013 começou a ser comercializado. Seu sistema de gerenciamento de banco de dados (SGBD) é o Firebird na sua versão 2.1 tanto 32 quanto 64 bits. O SGBD Firebird pode ser instalado tanto no Windows quanto no Linux. Foi desenvolvido na linguagem Object Pascal na IDE do Delphi 2010, com base na orientação a objetos, tendo herança de telas e classes. O sistema Elementare somente é executado no sistema operacional Windows.

Seu processo de desenvolvimento segue os padrões ágeis do Scrum<sup>1</sup>, sendo liberadas novas versões aos clientes semanalmente.

Possui também em seu processo de desenvolvimento de software os testes automatizados. Sendo assim, a liberação de suas versões se dá somente quando o software passou em todos os testes.

#### 4.2 TIPOS DE GRÁFICOS EM SISTEMAS DE BI

l

Os recursos atuais de BI do sistema de gestão Elementare estão em sua maioria nas telas de manutenções, nas grades de dados, com a possibilidade de realizar as visualizações avançadas, cuja finalidade é filtrar, ordenar, agrupar, somar, contar, fazer médias e obter valores mínimos e máximos.

Os dados que estão disponíveis aos usuários na maioria das consultas e manutenções do sistema provêm de uma seleção prévia onde todos os dados podem ser trazidos por uma consulta única. Estes são salvos internamente em tempo de execução numa tabela temporária

<sup>&</sup>lt;sup>1</sup> Criado por Jeff Sutherland e Ken Schwaber. Definição pelos criadores: Um framework dentro do qual pessoas podem tratar e resolver problemas complexos e adaptativos, enquanto produtiva e criativamente entregam produtos com o mais alto valor possível.

onde há mais recursos de ordenação. Outro componente importante para que o usuário consiga gerar suas visualizações é o que está demonstrado na figura 22. Nele são passados por parâmetro os dados da seleção prévia mencionados anteriormente.

Há também a possibilidade de realizar seleções de dados com filtros, como na figura 22. Os gráficos atualmente gerados pelo sistema tem a possibilidade de gerar em várias perspectivas, tais como a de pizza, colunas, barras, área, linhas e colunas empilhadas. O usuário, dependendo da maneira como realiza a sua combinação e com a sua finalidade do nível de detalhamento, pode gerar os relatórios chamados Drill-Down. Este tipo de relatório dinâmico, a cada nível que o usuário vai aprofundando, os dados vão afunilando e o nível de detalhamento fica cada vez maior.

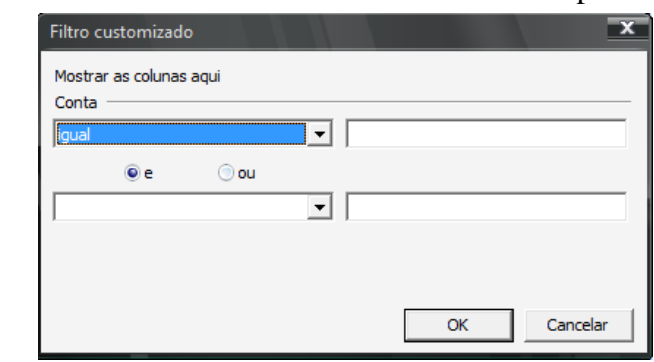

Figura 22 – Filtros customizados no Elementare Gestão Empresarial

Fonte: O autor.

Na figura 23 pode-se observar o nível de detalhamento que o usuário pode obter a cada nível que vai se aprofundando. Além disso, pode escolher um valor específico e clicar em uma das colunas que entrará no nível abaixo através de um ícone que é mostrado em formato de lupa, indicando uma lente de aumento para aumentar o detalhamento. Estas visualizações podem ser salvas pelo usuário para o posterior uso em apresentações de demonstrativo de resultados e prestação de contas aos gerentes de níveis superiores. Os relatórios com filtragens e ordenações de grades podem ser salvos em formato de planilha eletrônica caso o usuário queira utilizar para formatações e cálculos complexos usando os dados obtidos pelo sistema Elementare.

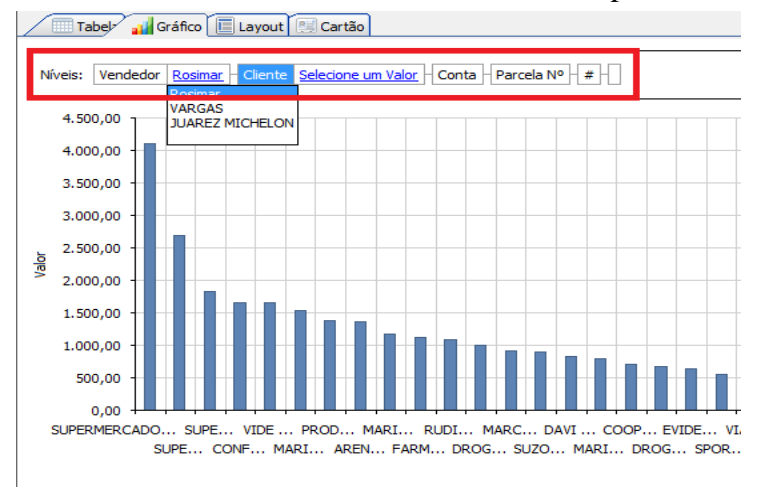

Figura 23 – Gráficos *Drill-Down* no Elementare Gestão Empresarial

Além dos recursos existentes no sistema Elementare, também existem outras formas de visualização dos dados. Na figura 24 observa-se um típico *dashboard*, onde há vários objetos de visualização dos dados. Um exemplo são os gráficos em linha, geográficos, *donut,*  resumos no topo da tela tais como, resumo de vendas, lucro diário dentre outros.

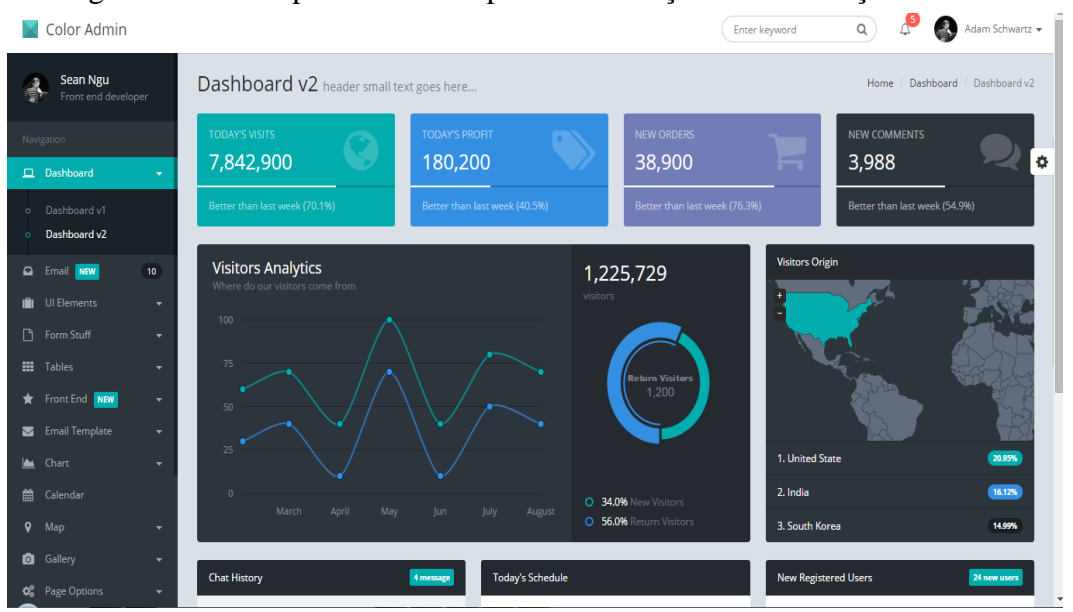

Figura 24 – Exemplo *dashboard* para visualização de informações

Fonte: Disponível em: [http://seantheme.com/color-admin-v1.4/admin/index\\_v2.html.](http://seantheme.com/color-admin-v1.4/admin/index_v2.html) Acesso em 25.nov.2014

Outro exemplo de tipo de gráfico observa-se na figura 25. Este gráfico é denominado de gráfico de bolha, e faz comparação entre três categorias de dados. Além do eixo x e eixo y a terceira categoria é representada pelo tamanho da bolha.

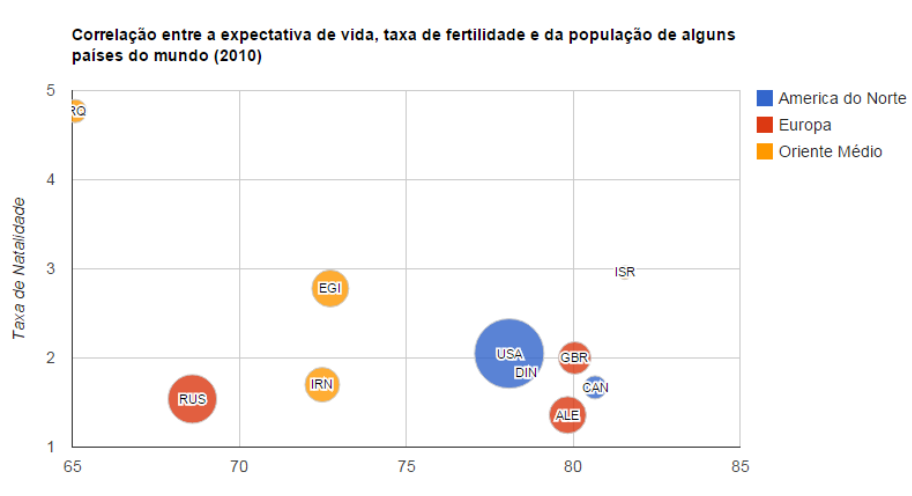

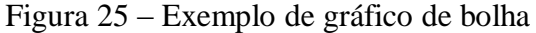

Muito parecido com gráfico de bolhas que é demonstrado na figura 25, também existe o gráfico de dispersão, que observa-se na figura 26. Este que serve para demonstrar a relação entre as duas variáveis do eixo x e eixo y.

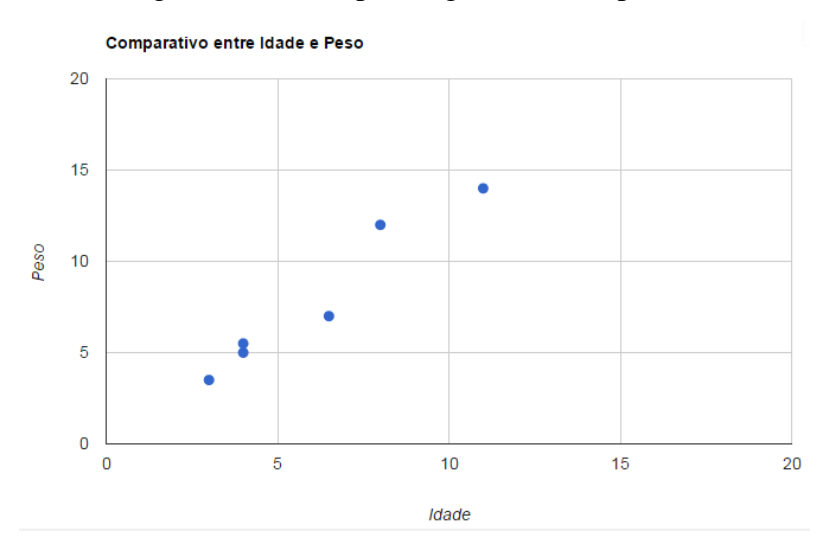

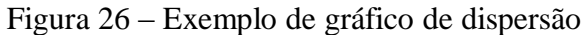

Fonte: O autor.

Fonte: O autor.

Muito utilizado em *dashboards*, o tipo de gráfico medidor representado na figura 27, ilustra de maneira fácil se o objetivo de algo foi alcançado ou está prestes a ser atingido, ou também para ilustrar que um determinado índice está muito baixo chegando perto da cor vermelha. Um bom exemplo para uso deste tipo de gráfico é o de metas de vendas de uma empresa. Na figura 27 observa-se que quanto mais perto da cor verde o ponteiro, mais perto da meta de vendas.

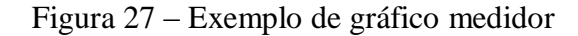

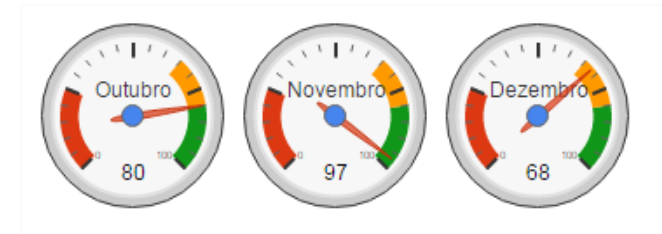

Fonte: O autor.

Outra maneira de demonstrar os dados graficamente é o que a figura 28 apresenta. Este tipo de gráfico denominado de combinação é a junção de dois ou mais tipos de gráficos em um só. Na figura 28 é demonstrada a produção de café em determinados países com o tipo de gráfico de colunas e a média entre os países é demonstrada no gráfico através do tipo de linha.

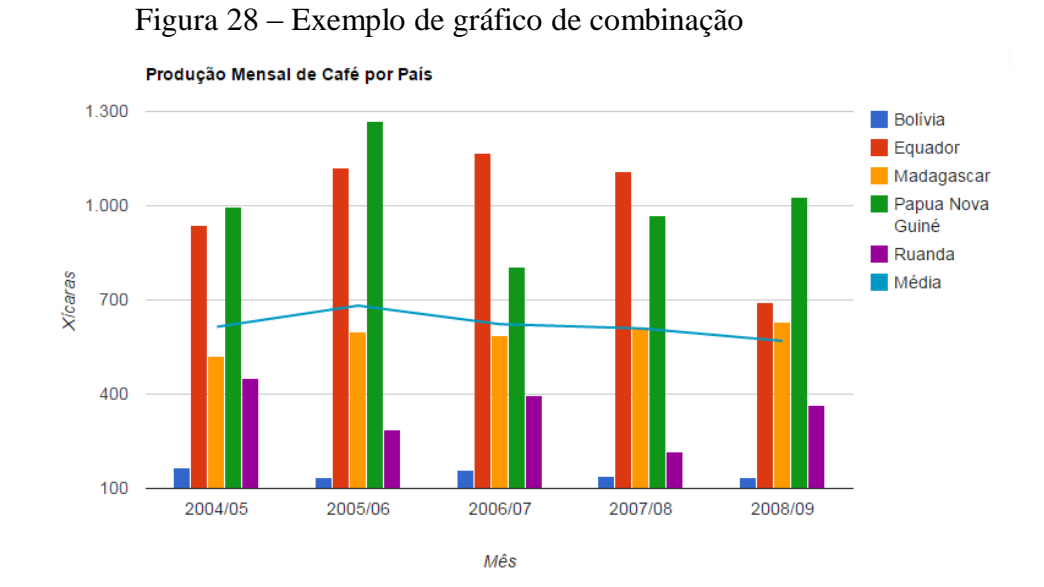

Fonte: O autor.

Os exemplos de gráficos demonstrados anteriormente auxiliam os gestores em suas decisões. Para tanto, os gestores cada vez mais estão utilizando seus dispositivos móveis para acesso aos seus e-mails, tarefas e compromissos, notícias e acompanhamento de sua empresa. Os exemplos de gráficos demonstrados estão baseados em tecnologias para serem visualizados em navegadores de internet. Os dispositivos móveis possuem algumas características e limitações. Os aplicativos usados nos dispositivos, tais como navegadores de internet possuem recursos limitados quanto ao tamanho da tela. Devido à tela e a resolução ser menor, os aplicativos e sites devem ser adaptados para uma melhor visualização. Esta preocupação está cada vez maior já que há um aumento significativo a cada ano quanto ao uso deste tipo de dispositivo.

## **5 PROPOSTA DE SOLUÇÃO**

A proposta de solução para o projeto referido está definida num conjunto de recursos de visualização, adequados aos dispositivos móveis que consiga independente do tamanho de tela ou sistema operacional, uma melhor visualização das informações da empresa. O projeto foi baseado na web, onde o usuário poderá utilizar o navegador que está habituado a usar quando navega pela internet. A vantagem deste tipo de solução é a abrangência de dispositivos independente de sistema operacional, e pelo desenvolvimento do módulo uma única vez centralizando e facilitando a liberação de futuras atualizações.

## 5.1 REQUISITOS NECESSÁRIOS

Os requisitos do módulo de BI são a visualização das informações que estão armazenadas num DW, cujos gestores de cada área poderão tomar suas decisões facilmente, pois terão acesso em seus dispositivos móveis. Na figura 29 observa-se um exemplo gerado a partir da API do Google Charts de como seria a visualização de um gráfico em formato de pizza das compras por cliente.

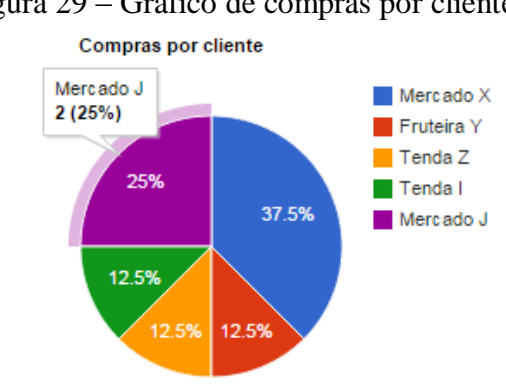

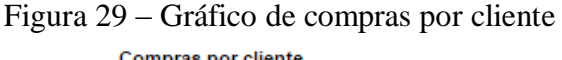

Fonte: O autor.

Na figura 30 pode-se observar outro exemplo de visualização das informações que serão obtidas através da API do Google Charts. Nesta figura, pode-se observar as exportações de uma empresa com a acentuação da cor verde para países onde as vendas são mais acentuadas.

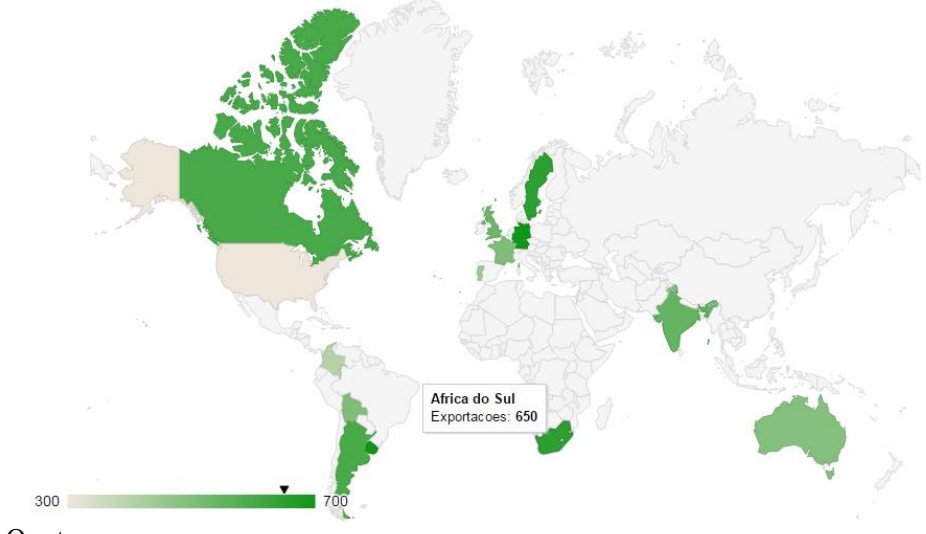

Figura 30 – Gráfico geográfico de exportações por país

A interface que o usuário possui no dispositivo móvel é em formato responsivo que pode ser acessado em qualquer plataforma móvel e em diversos tamanhos de tela. As telas responsivas se ajustam automaticamente de tamanho reformulando os menus para uma melhor disposição dos elementos em telas de dispositivos menores. Um exemplo destas telas observase na figura 31.

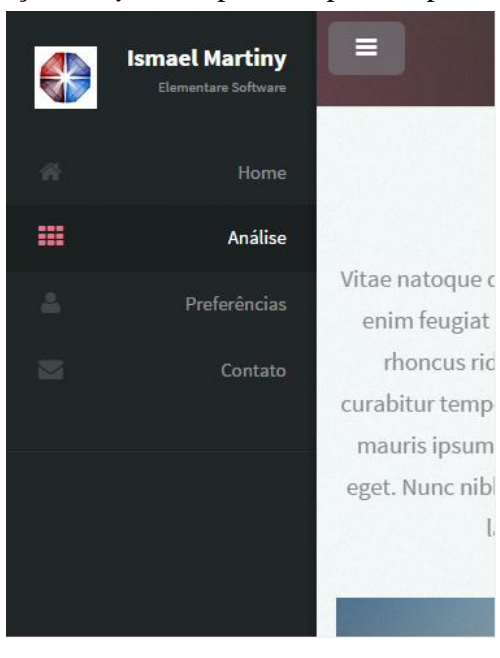

Figura 31 – Esboço de *layout* responsivo para dispositivos móveis

Fonte: O autor.

Fonte: O autor.

#### 5.2 ARQUITETURA DE SOFTWARE

Para alcançar o propósito deste trabalho, o módulo de BI compatível para dispositivos móveis, foi necessário a construção de um processo completo baseado em DW, conforme estudo realizado e demonstrado no capítulo 3. A seleção de dados do banco de dados do sistema Elementare é a fonte dos dados. Além disso, foi necessário o desenvolvimento de um algoritmo de extração, transformação e carga (ETL) que faz a carga do banco de dados. Este processo inicial está demonstrado na figura 32. O algoritmo de ETL será desenvolvido em cima da estrutura do sistema Elementare, tendo uma rotina exclusiva que será executada e pré-configurada pelos usuários administradores para a carga dos dados no DW empresarial. Esta rotina poderá ser configurada para ser executada de maneira automática ou manual conforme a necessidade de cada empresa que utilizará a ferramenta.

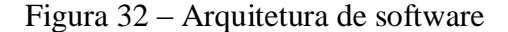

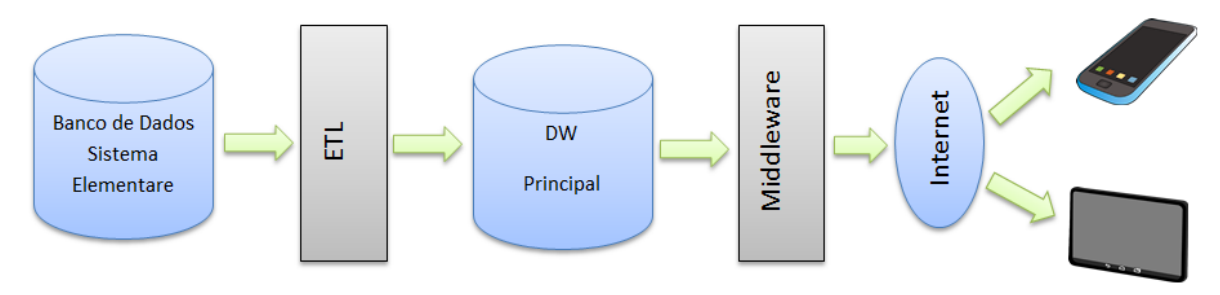

Fonte: O autor.

Os passos anteriores até então descritos foram necessários para montar a estrutura *backend* do módulo de BI. A camada *frontend* que os usuários poderão realizar suas consultas e visualizações serão baseadas na tecnologia de HTML5 e CSS3. Outra tecnologia que auxiliou na visualização das informações foi a API do Google Charts. Esta que é uma biblioteca para geração de vários tipos de gráficos configuráveis conforme a passagem dos parâmetros e ela retorna o gráfico montado.

## 5.3 DATAWAREHOUSE

O banco de dados que foi populado pelo processo de ETL é o MySQL que foi hospedado na nuvem para estar acessível a qualquer lugar quando os usuários farão suas

consultas e visualizações de informações. Este banco de dados conterá de forma bruta e resumida os dados para as futuras consultas. As consultas serão feitas para conseguir somatórios, médias e percentuais através dos dados prévios da empresa.

A carga dos dados é realizada através de aplicativo específico que pode ser visto na figura 33. Também são apresentadas as duas abas de configuração dos bancos de dados onde a aba *Firebird* corresponde ao banco de dados do sistema Elementare. A outra aba MySQL corresponde ao banco de dados de destino dos dados para posterior consulta. Nela são configurados os caminhos, usuário e senha do banco. Esta carga de dados os usuários administradores do sistema quem realizam.

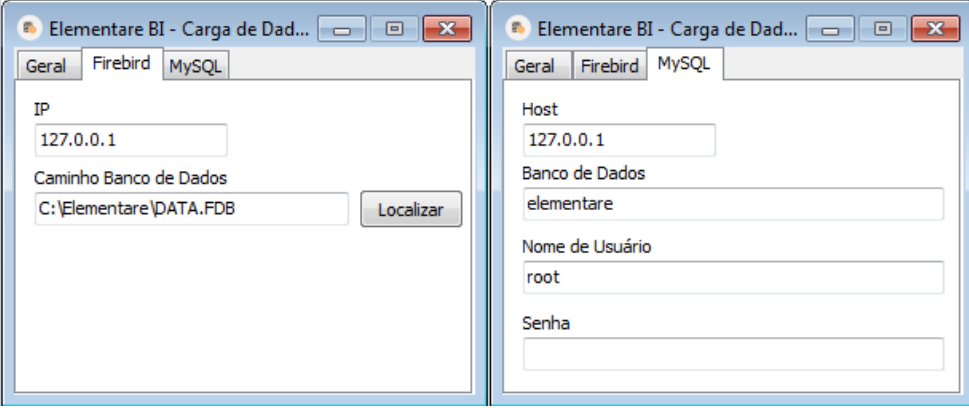

Figura 33 – Configuração dos bancos de dados

Fonte: O autor.

Após a configuração de conexão dos bancos de dados, na figura 34 pode-se observar o botão com título de "Conectar Bancos" onde a conexão é efetuada. Caso um dos parâmetros informados está incorreto é lançada uma mensagem ao usuário que a conexão não pode ser estabelecida. Há também um componente *combobox* de seleção onde são listadas as empresas cadastradas no sistema Elementare, para que o usuário escolha de qual empresa serão carregados os dados no MySQL. Depois da escolha da empresa o botão com título de "Carregar Dados" é habilitado para a execução da carga dos dados. Há também na parte inferior da aplicação uma barra de progresso para informar ao usuário o andamento da carga dos dados, pois dependendo do volume dos dados este processo pode demorar vários minutos.

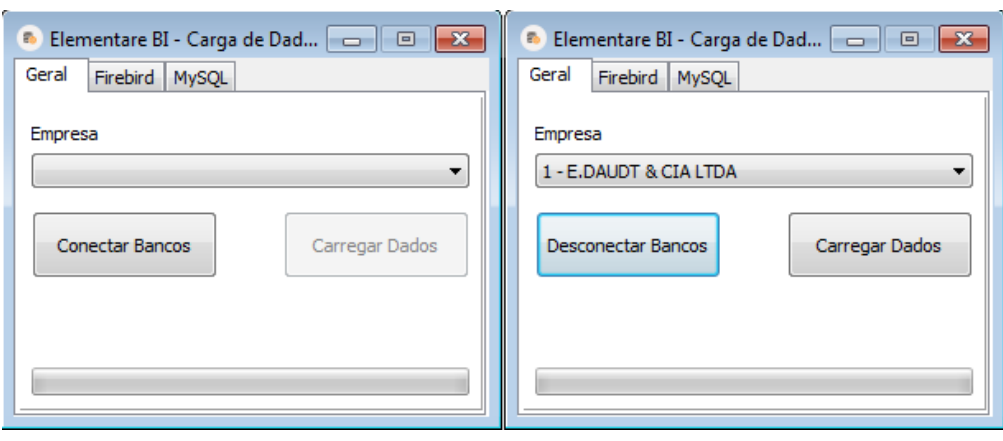

#### Figura 34 – Aplicativo de carga dos dados

Fonte: O autor.

#### 5.4 REQUISITOS PRINCIPAIS A SEREM TRABALHADOS

A aplicação resultante deste trabalho é um módulo de BI baseado na web com compatibilidade para dispositivos móveis e está subdividido em dois módulos.

- a) Módulo onde o usuário administrador do sistema Elementare realiza a carga de dados para o banco de dados na nuvem, e também onde realiza a inserção de usuários habilitados para acesso às consultas dos gráficos e medidores.
- b) Módulo de pesquisa onde os usuários habilitados realizam as pesquisas na aplicação propriamente dita.

Para o desenvolvimento deste trabalho foram levantados alguns requisitos para se obter as características necessárias para sua elaboração. Uma especificação para os requisitos foi elaborada que será abordada a seguir.

Os requisitos descrevem como a aplicação deve ter seu comportamento bem como suas funcionalidades, restrições e premissas. Para tanto são classificados em requisitos funcionais e requisitos não funcionais. Os requisitos funcionais são aqueles que descrevem o comportamento da aplicação em determinadas situações, o que ela deve possuir e o que não deverá realizar. Os requisitos não funcionais são as restrições que a aplicação terá quanto aos serviços e funções oferecidas, sendo os de usabilidade, *hardware* e segurança.

| <b>Requisitos Funcionais</b>                                               |
|----------------------------------------------------------------------------|
| RF01: O sistema deverá permitir a carga/atualização dos dados armazenados  |
| na nuvem para uso posterior.                                               |
| RF02: O sistema deverá permitir a manutenção dos usuários, cadastro e      |
| consulta dos mesmos.                                                       |
| RF03: O sistema possuirá uma tela de login para acesso, e se aceita levará |
| para a tela inicial da aplicação.                                          |
| RF04: O sistema deverá permitir consultar os gráficos e medidores          |
| previamente definidos na aplicação.                                        |
| RF05: O sistema deverá permitir consultar os dados de maneira simplificada |
| para conferência dos mesmos.                                               |

Tabela 6 – Principais Requisitos Funcionais da Aplicação

Na tabela 7 são apresentados os requisitos não funcionais da aplicação.

Tabela 7 – Principais Requisitos Não Funcionais da Aplicação

| Requisitos Não Funcionais                                                  |
|----------------------------------------------------------------------------|
| RNF01: A parte integrante da aplicação de extração, carga e transformação  |
| deverá ser desenvolvida em Object Pascal na IDE Delphi 2010.               |
| RNF02: O banco de dados de origem dos dados será Firebird, e o de destino  |
| dos dados será MySQL.                                                      |
| RF03: O sistema deverá habilitar ao usuário o perfil desegnado no cadastro |
| de usuários.                                                               |

# 5.5 ESPECIFICAÇÃO

Neste item são apresentados os diagramas de caso de uso, diagramas de atividade, modelo lógico da base de dados da aplicação e o mapa da aplicação. Para a elaboração dos mesmos utilizou-se a ferramenta Astah na versão *community*, uma versão gratuita para uso.

#### **5.5.1 Diagrama de Casos de uso**

Serão apresentados a seguir os casos de uso que tem por finalidade segundo Bezerra (2002), representar as principais funcionalidades que se pode notar num sistema e dos elementos externos e sua interação com ele.

Na figura 35 é apresentado o caso de uso onde o administrador do sistema Elementare executa a carga dos dados base para o banco de dados MySQL.

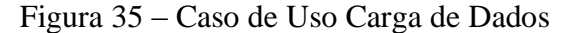

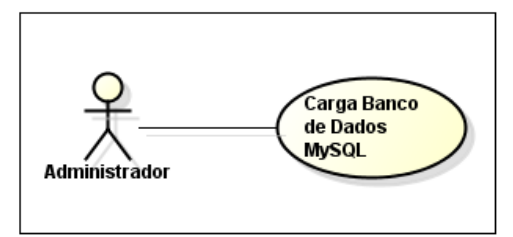

Fonte: O autor.

Na figura 36 é apresentado o caso de uso onde pode-se ter uma visão geral da aplicação da parte *web* de um usuário normal e de um usuário administrador.

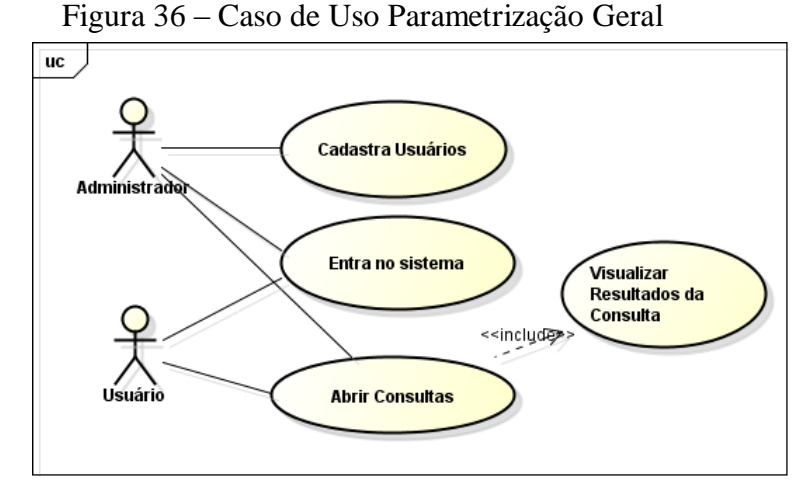

Fonte: O autor.

#### **5.5.2 Mapa da Aplicação**

O mapa que representa a estrutura de telas da aplicação do módulo de BI observa-se na figura 37. Nela pode-se observar a árvore onde os usuários administradores e os normais terão acesso para realizarem suas consultas. No segundo nível, cada retângulo representa um menu da aplicação. Os demais são as possíveis consultas previamente propostas.

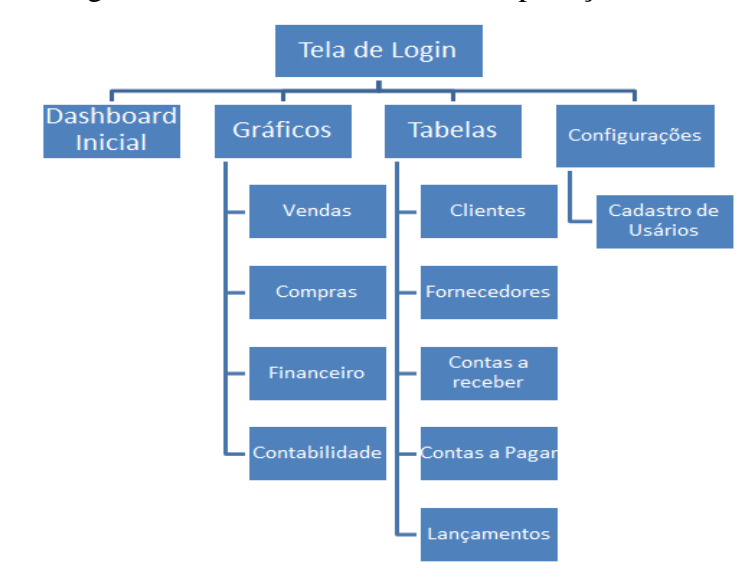

## Figura 37 – Estrutura de Telas da Aplicação

Fonte: O autor.

#### **5.5.3 Diagrama de Atividades**

Segundo Bezerra (2002), o diagrama de atividades tem por função apresentar a ordem e o fluxo de uma atividade dentro do sistema. Na figura 38 é apresentado o fluxo de um usuário normal dentro da aplicação.

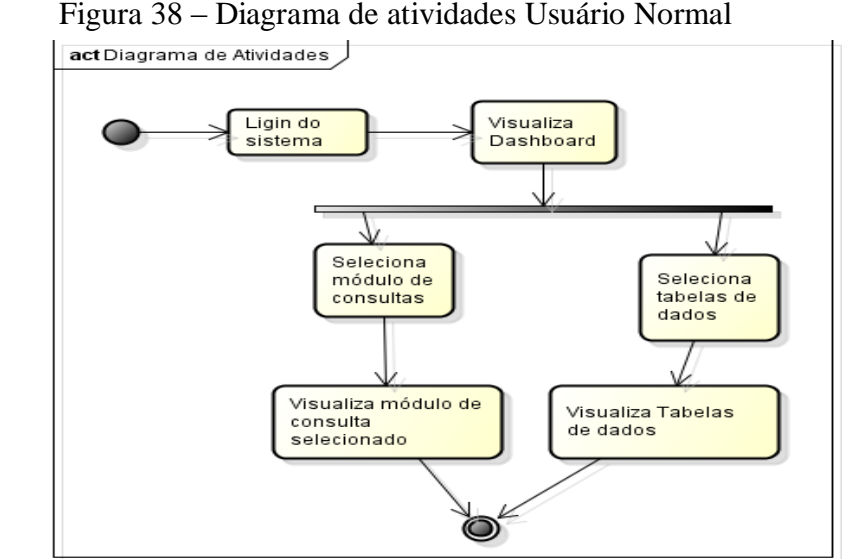

Figura 38 – Diagrama de atividades Usuário Normal

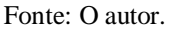

Na figura 39 é apresentado o fluxo de um usuário administrador dentro da aplicação. A diferença entre os dois diagramas está no privilégio do usuário administrador ter acesso ao cadastro de usuários.

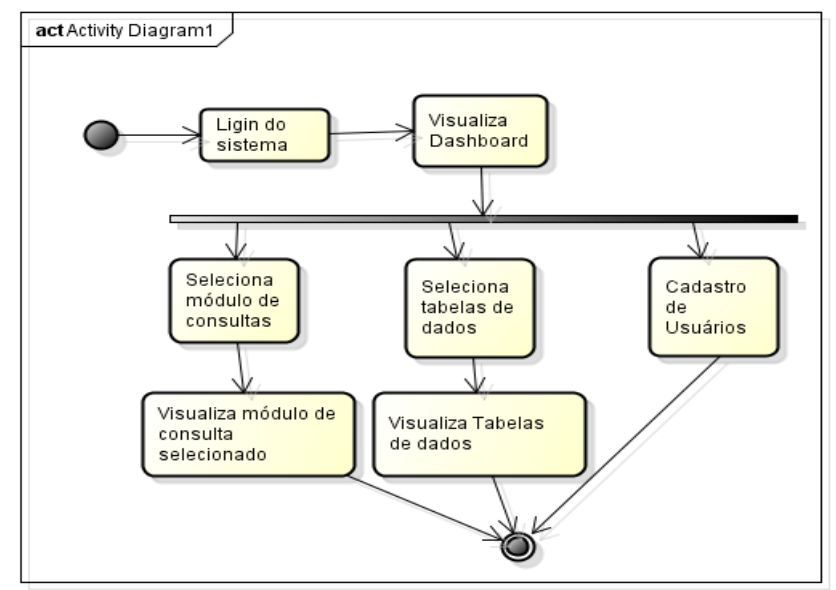

Figura 39 – Diagrama de atividades Usuário Administrador

Fonte: O autor.

#### **5.5.4 Modelo Lógico do Banco de Dados**

No intuito de facilitar e demonstrar a esquematização das tabelas e a organização delas utilizamos o modelo lógico do banco de dados MySQL. Para Cougo (1997) o "modelo lógico é aquele que os objetos, suas características e relacionamentos têm a representação de acordo com as regras de implementação e limitantes impostos por algum tipo de tecnologia".

Na figura 40 é apresentado o modelo lógico do banco de dados MySQL onde os dados são carregados pelo usuário administrador. Nele estão contidos os dados sintetizados de maneira que seja de mais fácil acesso a eles para questões de desempenho e junções nas consultas de SQL. Nele foi utilizado o conceito de tabela de fatos como Kimball e Ross (2002), definem que os dados em BI devem ser modelados em torno dos processos do negócio a fim de evitar dados duplicados em vários locais.

As tabelas apresentadas no modelo lógico da figura 40 foram modeladas para as consultas que foram definidas, com os principais dados para não haver uma sobrecarga de dados desnecessários às consultas posteriores.

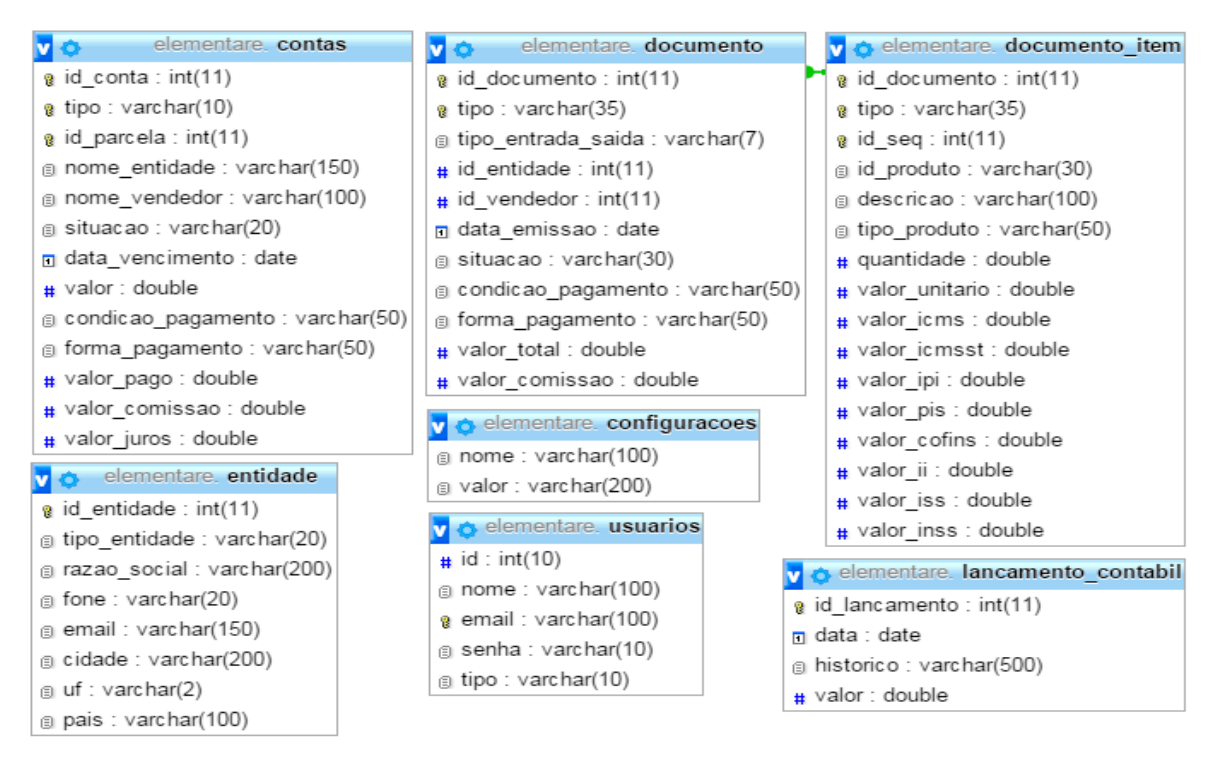

Figura 40 – Modelo lógico do banco de dados MySQL

# 5.6 IMPLEMENTAÇÃO

Neste tópico do trabalho serão abordados as ferramentas e as técnicas utilizadas para a implementação do projeto, tais como RAD Studio Delphi 2010, UML, Firebird (SGBD), MySQL (SGBD), *Bootstrap Framework.*

## **5.6.1 Ferramentas e técnicas utilizadas**

Para a modelagem dos diagramas de atividade e de caso de uso foi utilizada a ferramenta gratuita Astah juntamente com o modelo UML para desenhar e modelar as perspectivas do sistema através de elementos gráficos que permitem representar os conceitos da orientação a objetos. Segundo Bezerra (2002) a UML pode ser utilizada para a modelagem de sistemas independentemente da linguagem de programação utilizada.

O banco de dados utilizado para armazenar os dados nas tabelas fato foi o MySQL, SGBD *open source*, um dos mais utilizados no mundo para armazenamento de dados (NEVES; RUAS, 2005). Nele foram criadas as tabelas conforme visto o modelo lógico da figura 38 do tópico 5.6.4 deste trabalho.

O aplicativo para o processo de ETL, ou seja, para a carga dos dados que foi desenvolvido, usou-se a IDE de desenvolvimento RAD Studio Delphi 2010, baseada na linguagem *Object Pascal* que na sua versão sete em diante foi denominada de *Delphi Language.* Linguagem que pode ser utilizada para diversos fins. Difundida mais em aplicações comerciais formato cliente/servidor (MENDES; MANZANO, 1999).

Na camada banco de dados que realiza a persistência com o banco de dados MySQL, foi utilizada a PHP, esta muito utilizada para desenvolvimento de diversas aplicações, sites, *webservices* dentre outros. Linguagem que teve seu início no final do ano de 1994 por Rasmus Lerdorf, não tem custo de licença está sob a GPL - *General Public License* (Licença Pública Geral), seu suporte é feito através de comunidades na internet (MELO; NASCIMENTO, 2007).

A camada de visualização onde os usuários visualizam e consultam os gráficos e tabelas em diferentes dispositivos, como por exemplo, computadores ou *notebooks*, *tablets* e *smartphones*, é construído a partir do *Bootstrap Framework*. Esta biblioteca de componentes que tem por objetivo o *Mobile First*, ou seja, primeiro para dispositivos móveis, é de facilitar o desenvolvimento de *Front End* de sites para os mais variados tamanhos de telas e que sejam adaptáveis a elas. Sua licença é a MIT (*Massachusetts Institute of Technology*), ou seja, de código livre que permite a reutilização de software licenciado em programas livres ou proprietários (MAGNO, 2013).

Esta biblioteca de componentes foi utilizada na maior parte do desenvolvimento que o ajudou bastante na velocidade da criação das telas e visualizações, já que a grande parte delas já estava pronta para uso. Juntamente com a biblioteca *Bootstrap* foi utilizada a *Application Programming Interface* (API) do *Google Charts* para a geração de todos os gráficos da aplicação. Esta que é uma biblioteca gratuita para uso dos serviços da empresa Google.

Esta biblioteca é muito fácil de ser utilizada, pois ela recebe alguns parâmetros como podemos observar na figura 41, onde algumas variáveis são preenchidas e a geração é efetuada pela API. Nela podemos escolher o tipo de gráfico, títulos das colunas, formatação dos dados, cores de fonte e de colunas, gráfico em 3D, dentre outras opções variadas. No todo são por volta de vinte e sete tipos de gráficos disponíveis, cada um para representar as informações adequadamente ao cenário. Para o uso da biblioteca a única necessidade é a inclusão da referência da API no início do projeto para que quando ela for chamada esteja disponível o caminho e para o *call-back* onde ela devolve a imagem do gráfico desenhado.

Figura 41 – Código JavaScript de geração de gráfico

```
// Vendas Por Cidade
$.get("data source/vendas10.php", function(data){
    var chart10 options = {
        region: 'BR',
       displayMode: 'markers',
       colorAxis: {colors: ['green', 'blue']}
    \mathbf{H}var chart10 element = 'google-chart-11';
    varchart10 type = google.visualization.GeoChart;
    drawGoogleChart(JSON.parse(data), chart10 options, chart10 element, chart10 type);
\mathbf{D}:
```
Fonte: O autor.

## **5.6.2 Telas das Aplicações**

Nesta sessão serão apresentadas telas das aplicações para o entendimento do sistema no geral.

Após o processo de carga dos dados os usuários, tanto administrador quanto usuário normal pode entrar no módulo para efetuarem as consultas dos gráficos recém-atualizados com os dados provindos do banco de dados Elementare. Na figura 42 observa-se a tela de acesso no tamanho que seria de um dispositivo móvel com tela pequena.

Figura 42 – Tela de *login* do módulo de BI

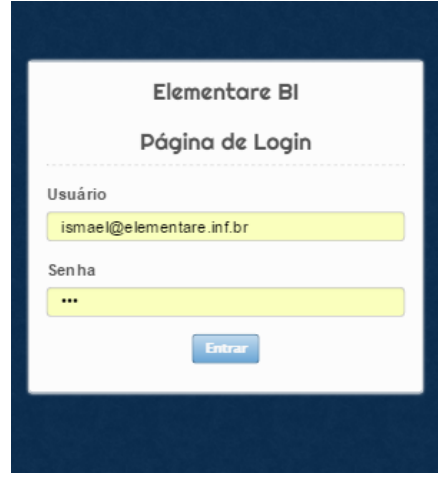

Fonte: O autor.

Depois que o usuário informa um usuário e senha válidos ele é levado a tela inicial do módulo como podemos observar na figura 43. Nela são encontrados resumos da empresa e totalizadores tais como resumo de vendas, compras, contas a pagar e a receber do dia. Os primeiros gráficos que são apresentados são o de vendas e compras do mês. Há também o gráfico de linha do fluxo de caixa da semana da empresa.

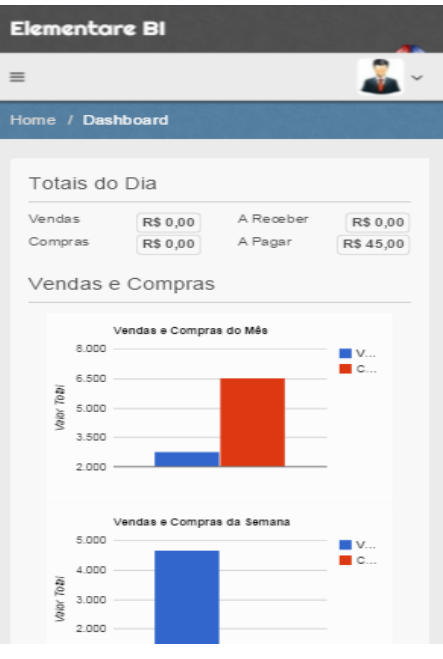

Figura 43 – Tela de *Dashboard* do módulo

Fonte: O autor.

Outros gráficos que existem na tela inicial são os gráficos medidores. Na figura 44 pode-se observar o comparativo das vendas do ano passado com o atual e as vendas do mês com as vendas do mês passado. São úteis para ver como está a empresa comparando períodos com as cores vermelho indicando que não está muito bom e o outro lado com a cor verde indicando que está com índice bom dentro do período comparado.

### Figura 44 – Gráficos medidores de vendas

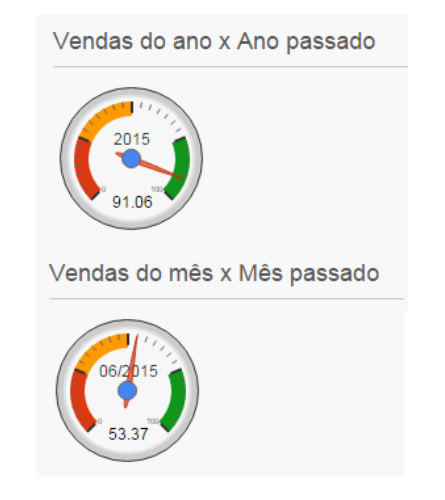

Na figura 45 são apresentados mais dois gráficos da tela inicial do módulo. Um deles é o gráfico de linha que apresenta o fluxo de caixa recente da empresa, com os lançamentos contábeis individuais dos dias. O outro gráfico é um gráfico de barras que contém o valor dos impostos que já foram tributados nas vendas do mês. Este gráfico facilita a visualização de quanto os impostos impactam no negócio.

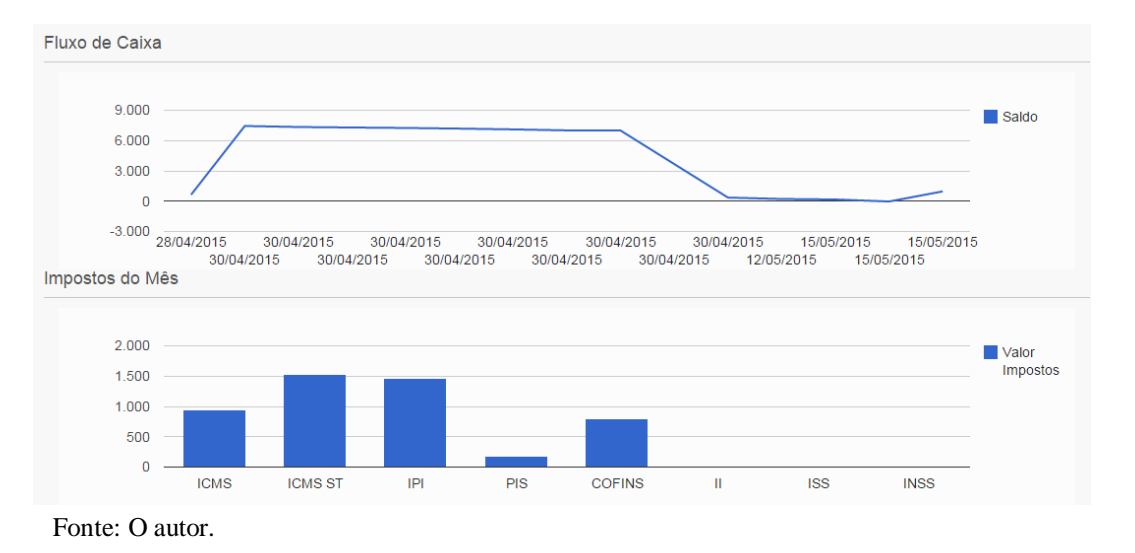

Figura 45 – Gráficos de linha e coluna do *Dashboard*

Ao lado da tela inicial há um menu lateral de opções onde são encontradas as consultas como pode-se observar na figura 46. Este menu ajusta-se conforme a largura da tela do dispositivo. O menu lateral desaparece quando a tela do dispositivo for muito pequeno e acima do menu há três linhas que pode ser clicado para fazer aparecer novamente, ocupando melhor a tela para melhor visualização dos gráficos.

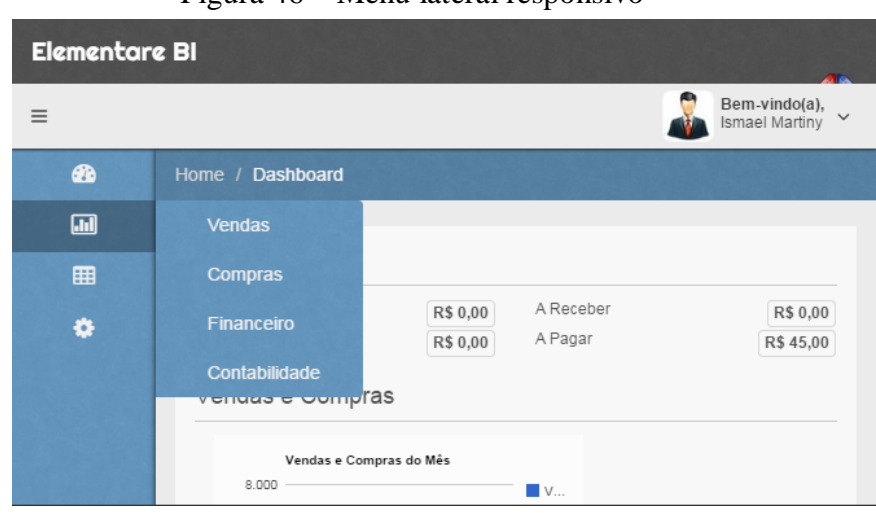

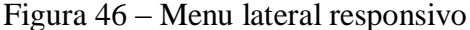

Entrando no menu na opção de cadastro de usuário, esta que está somente disponível ao usuário administrador, é possível ver a lista de todos os usuários cadastrados, bem como há opção de alterar ou excluir usuários. Na figura 47 pode-se notar a tela com as opções descritas.

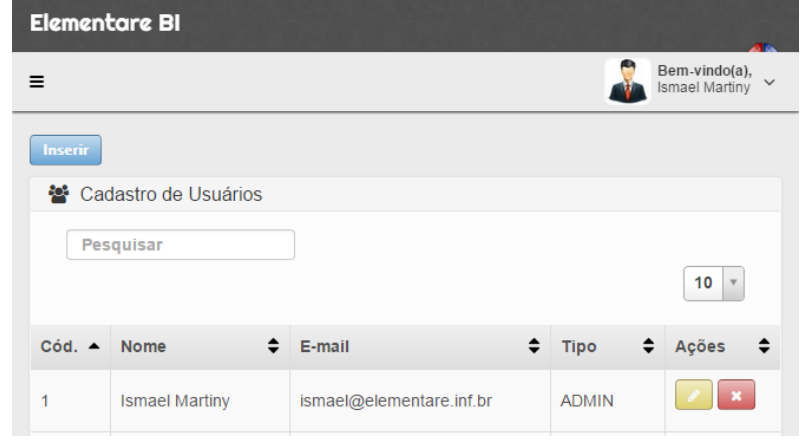

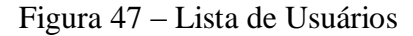

Fonte: O autor.

Na figura 47 observa-se que há um botão para inserir usuários. Quando clicado neste botão observa-se na figura 48 o cadastro com os campos disponibilizados. Ao preencher todos os campos o botão de gravar é habilitado para finalizar a operação. Caso um dos campos não foi preenchido com os dados esperados, o campo fica na cor vermelha indicando que não será finalizada a operação. No campo tipo, informamos a opção se o usuário será normal ou administrador. A figura 48 está no formato de tela de um dispositivo móvel com tamanho em torno de quatro e meia polegada. Nota-se que todos os campos estão visíveis num formato agradável. Se o usuário virar a tela do dispositivo em noventa graus, os campos que estão ficarão coma largura da parte maior e cria-se uma barra de rolagem vertical para visualizar o restante dos campos.

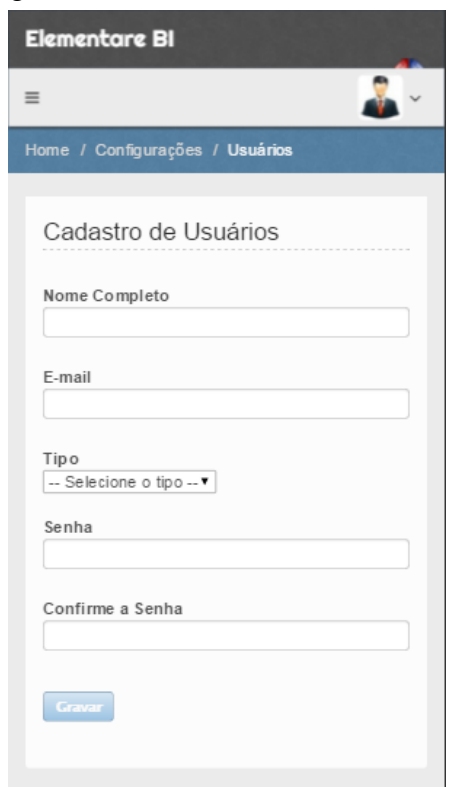

## Figura 48 – Cadastro de usuários

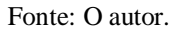

Na figura 49 observa-se a consulta do cadastro de clientes, que é encontrada no menu lateral na aba tabelas. Nela pode-se filtrar por código, nome, e-mail, fone cidade e uf de cada um deles. Há também as setas nas colunas que caso forem clicadas ordenam pela determinada coluna de forma crescente ou decrescente.

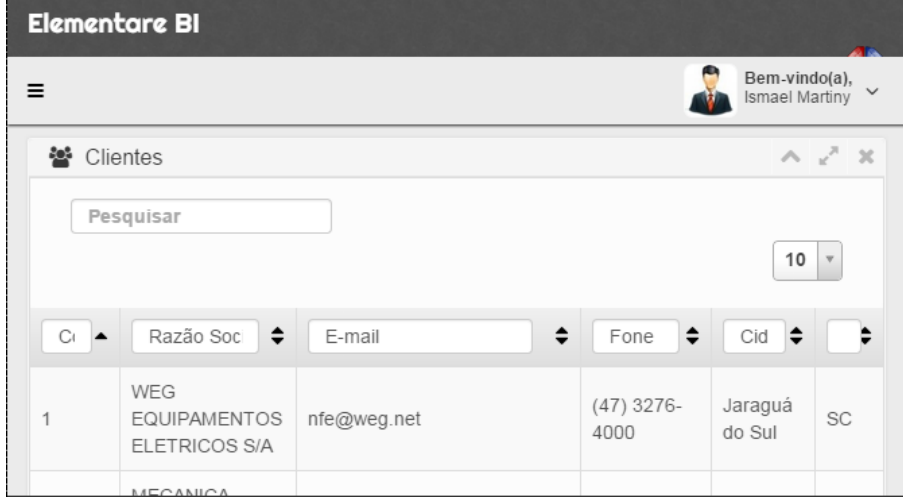

Figura 49 – Consulta da tabela de clientes

Há também um campo onde podemos selecionar o número de registros por página que será listado. Caso existam mais registros, estes são paginados e cria-se um menu inferior onde pode ser clicado em cada número de página para visualizar os registros de cada uma delas. Observa-se na figura 50, onde é mostrado o número total de registros de cada tabela. As tabelas que pode-se consultar são as de clientes, fornecedores, contas a pagar e a receber e lançamentos contábeis da empresa. A informação em cada uma delas pode variar pelo fato da empresa ter ou não habilitado o determinado módulo no sistema Elementare. Caso uma delas não tenha habilitado as tabelas ficarão vazias.

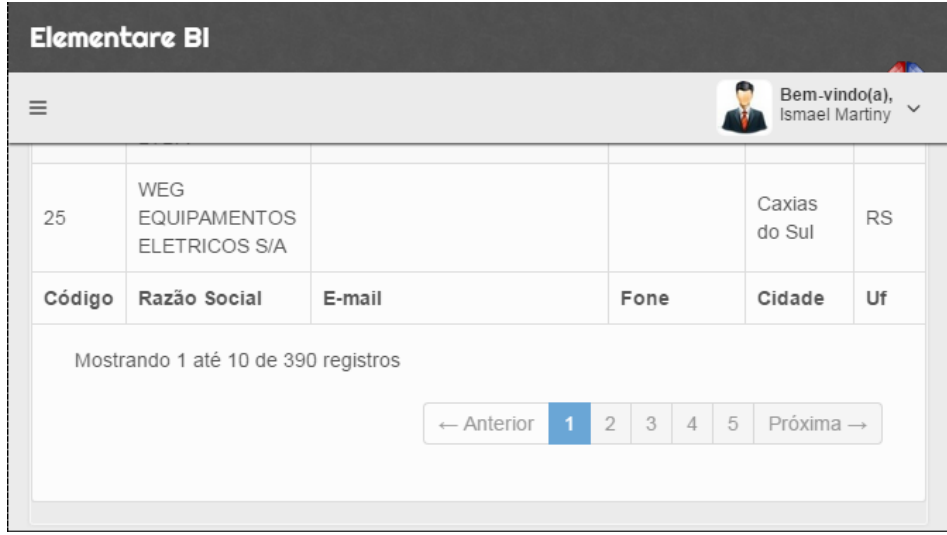

Figura 50 – Barra de navegação inferior

As tabelas que são alimentadas dentre os diversos módulos do sistema Elementare servem para a geração dos gráficos como pode-se observar na figura 51. Nesta figura observam-se gráficos de pizza no formato de três dimensões. No primeiro gráfico nota-se a proporção das vendas por condição de pagamento. Quando clicado numa cor a abre-se em destaque uma caixa onde a descrição e o valor são demonstrados para facilitar o entendimento de cada porção que compõem o gráfico. No segundo gráfico de pizza nota-se a proporção das vendas por forma de pagamento. Esta análise torna-se útil para verificar se uma nova forma de pagamento ou condição de pagamento foi disponibilizada nas vendas da empresa surtiu efeito nas vendas e a atração de clientes.

Fonte: O autor.

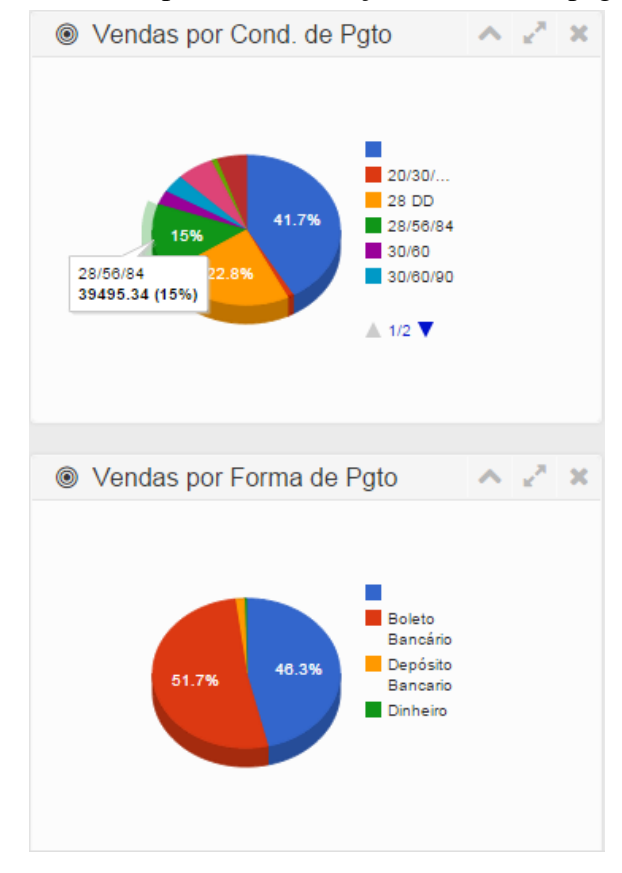

Figura 51 – Gráficos de pizza das condições e forma de pagamentos

Na figura 52 observa-se outro tipo de gráfico disponibilizado aos usuários. Este tipo de gráfico denomina-se geográfico. Nele fica fácil a visualização da concentração de um evento. No exemplo da figura 52, nota-se a concentração das vendas da empresa por localidade. A visualização pode ser vista pelo país de modo geral e também por região onde há concentração maior nas vendas. Caso isso ocorra, e não fique fácil identificar cada item clicando em cima da concentração, abre-se uma lupa da região onde a venda aconteceu para identificar mais facilmente a cidade e o valor das vendas na determinada cidade.

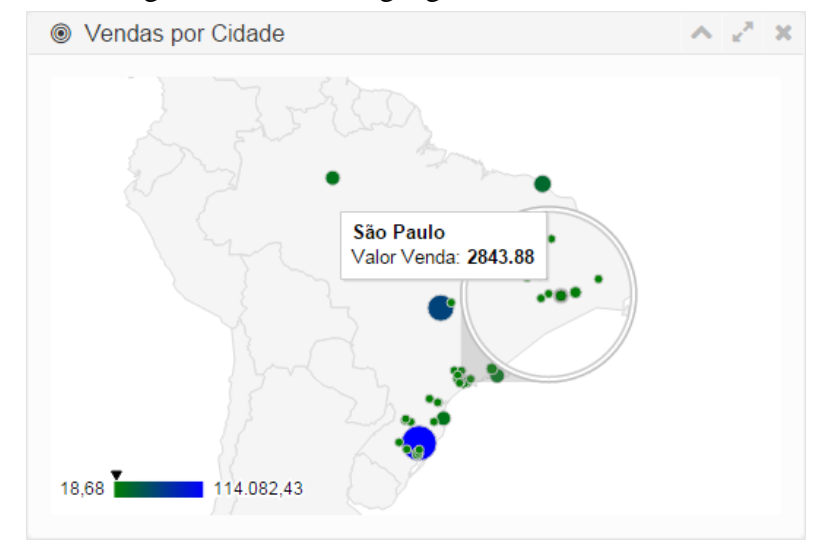

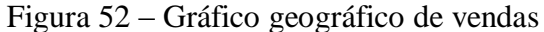

Outro tipo de gráfico disponibilizado aos usuários do módulo de BI são os de rosca. Este tipo é uma variação da figura 51, a diferença está no centro do gráfico que há um círculo que faz um efeito com que fique parecido com uma rosca, por isso do nome. Na figura 53 observa-se um exemplo deste tipo de gráfico. Este gráfico da figura abaixo demonstra o desempenho dos vendedores no total das vendas, percebendo quais dos vendedores estão realizando as maiores vendas da empresa.

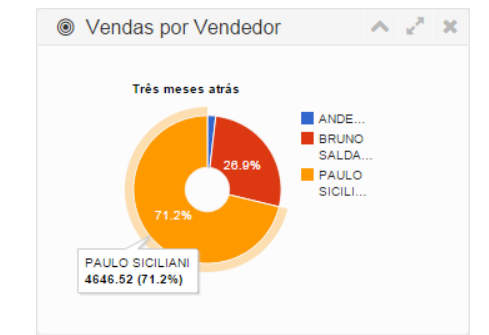

## Figura 53 – Gráfico de rosca das vendas

Fonte: O autor.

# **6 TESTES COM USUÁRIOS**

Nesta sessão serão apresentados os testes elaborados juntamente com os usuários administradores antes que a aplicação fosse colocada em produção, de maneira que o número de erros ou de incompatibilidades fosse evitado o máximo possível.

#### 6.1 TESTES DE ACEITAÇÃO

Segundo Pressman (2011), na maioria das vezes é impossível para o desenvolvedor imaginar todas como o cliente final irá utilizar o sistema ou aplicação, de modo a utilizar combinações de dados que não façam sentido dentre outras situações. Quando o software é desenvolvido e será utilizado por muitos clientes, é inviável realizar testes formais de aceitação com todos os clientes. Deste modo, foram elaborados testes de aceitação ou também denominado teste beta com três usuários administradores do sistema Elementare. O teste beta é executado diretamente no cliente sem ser assistido pelo desenvolvedor. Este teste tem por finalidade segundo Pressman (2011), ver se aplicação está em plenas condições para ser colocada em produção e se os requisitos estipulados foram alcançados o mais próximo possível. Para obter-se uma conclusão mais precisa da estabilidade da aplicação o número de usuários que realizaram os testes não foi o mais adequado.

Aos usuários que realizaram o teste foi entregue um formulário com os requisitos funcionais vistos na sessão 5.1 deste trabalho, e também as perguntas da tabela 8. No todo foram realizados os testes com três usuários administradores que se prontificaram em responder o questionário.

Tabela 8 – Listagem de Perguntas nos Testes de Aceitação

| <b>Geral</b>                                                                       |
|------------------------------------------------------------------------------------|
| 1) As informações e gráficos auxiliaram de alguma forma na tomada de decisão ou na |
| visualização da situação da empresa? () SIM () NÃO () Em Parte                     |
| 2) Os tipos de representações gráficas estão de acordo com as informações?         |
| $( )$ SIM $( )$ NÃO $( )$ Em Parte                                                 |
| Usabilidade                                                                        |

**3)** No dispositivo móvel a aplicação ficou aceitável na disposição dos componentes em tela? ( ) SIM ( ) NÃO ( ) Em Parte

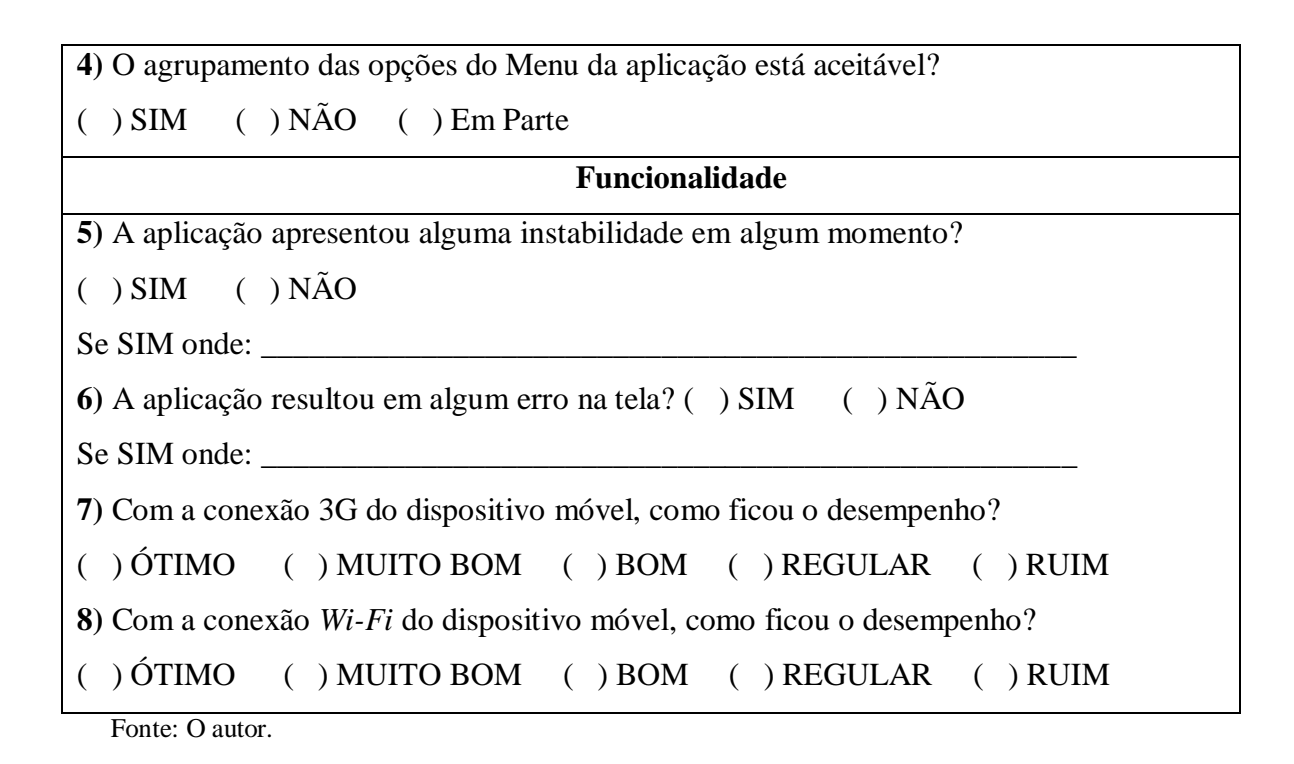

O propósito desta atividade foi verificar juntamente com os usuários administradores se a aplicação correspondeu aos requisitos, bem como encontrar algum erro devido ao uso diferenciado de algum usuário. Foram respondidas as perguntas e as questões durante o uso da aplicação.

## 6.2 RESULTADO DOS TESTES DE ACEITAÇÃO

Nesta sessão são apresentados os resultados do questionário da tabela 8 entregue aos usuários administradores que realizaram testes com a aplicação.

Na figura 54 são apresentados estes resultados. Pode-se notar que nas perguntas de números um, três e quatro todas obtiveram a resposta "Sim", que neste contexto é muito bom. Na pergunta dois, um dos usuários respondeu que os gráficos ficaram "Em Parte" de acordo com o tipo de representação gráfica. Nas perguntas de número cinco, todos os usuários responderam que não houve instabilidade durante o teste da aplicação. Na pergunta de número seis, dois responderam que não obtiveram erro durante a utilização da aplicação. O usuário que respondeu que obteve erro foi averiguado que o gráfico não conseguiu ser visualizado por falta de dados para a geração do mesmo, retornando da biblioteca de geração de gráficos uma mensagem de inconsistência na conversão para imagem.

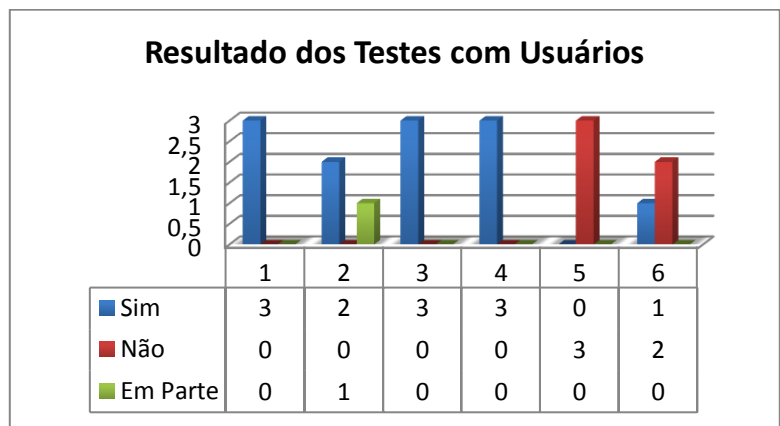

Figura 54 – Resultado das Perguntas de 1 a 6 da Tabela 8

Na figura 55 é apresentado o resultado da pergunta sete da tabela 8. Nesta pergunta é questionado como que ficou o desempenho usando a rede móvel de dados do dispositivo móvel. O resultado ficou bastante dividido. Cada usuário respondeu de uma forma. Com isso nota-se que dependendo do local onde foi realizado o teste a rede móvel de dados ou foi muito boa ou foi regular.

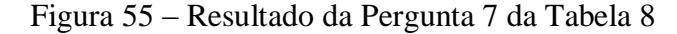

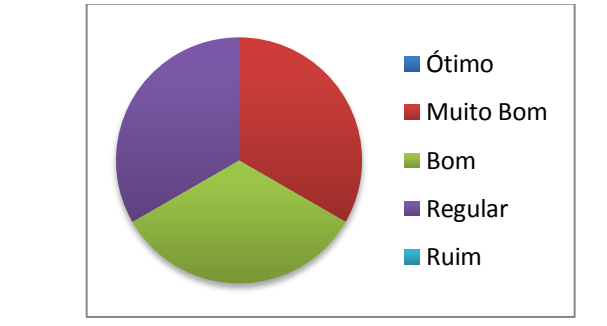

Fonte: O autor.

Na figura 56 é apresentado o resultado da pergunta oito da tabela 8. Nesta pergunta é questionado como que ficou o desempenho usando uma rede sem fio para testar o desempenho da aplicação. Nesta pergunta obteve-se um resultado um resultado de dois usuários respondendo que foi "Muito Bom" e um respondendo que ficou "Bom". Neste contexto o resultado é satisfatório para o proposto.

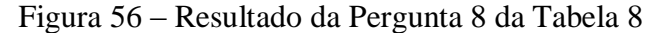

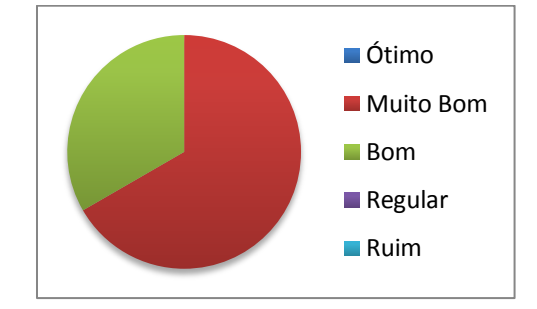

Para melhores conclusões, os testes serão ampliados com mais usuários para tornar os resultados mais precisos e verificar outras opiniões dos usuários. De modo geral pode-se notar que o resultado dos testes foi satisfatório para a aplicação. Um dos usuários que relatou que encontrou um erro, na realidade foi uma situação em que o gráfico não foi gerado pelo fato que os dados para geração do mesmo não foram alimentados pelo processo de carga. Os outros usuários não encontraram erros durante o uso e ficou de forma estável em diversos ambientes de uso tanto na rede sem fio quanto na rede de dados móvel.

## **7 CONCLUSÃO**

O presente trabalho teve por objetivo o desenvolvimento de um módulo *web* de *Business Intelligence* compatível com dispositivos móveis.

Com a globalização, a informação tornou-se um atrativo para o crescimento das empresas e gerir a informação de maneira eficaz auxilia bastante para o crescimento da empresa e de maneira sustentável de um negócio. O acesso à informação de maneira organizada, fácil de ser visualizada e a qualquer momento é o modo que devem ser encarados pelos gestores das empresas para conseguir alcançar a vantagem competitiva neste mercado acirrado atual. Para tanto, os sistemas de BI vem à tona de maneira a facilitar o processo de tomada de decisão aos gestores das empresas. Estes sistemas auxiliam na questão da visualização e mostram de maneira fácil a situação da empresa para que sejam tomas decisões rápidas e sabias dentro da empresa.

Com base nos resultados obtidos e através do desenvolvimento do projeto conclui-se que os objetivos foram alcançados. A ferramenta mostrou-se através dos testes realizados com os usuários que opera de maneira estável e de forma adequada nos dispositivos móveis. Também apresenta uma visão geral da empresa dos principais pontos através de gráficos e medidores qual é a situação dela.

O desenvolvimento deste projeto foi um teste inicial elaborado dentro da empresa Elementare Software Ltda sendo um módulo adicional ao seu sistema de gestão empresarial. Este módulo será oferecido aos clientes da Elementare na medida em que as melhorias são desenvolvidas. Este novo módulo auxiliará na obtenção de novos clientes e ampliará os que já utilizam o sistema da empresa. Serão realizados outros testes com outros usuários e outros públicos a fim de obter uma gama maior de opiniões para o aperfeiçoamento do módulo. Tem-se a intenção de realizar testes automatizados a fim de diminuir a chance de possíveis erros irem aos usuários, como é feito atualmente no sistema de gestão da empresa.

Destacam-se as tecnologias e bibliotecas utilizadas no projeto para o desenvolvimento do mesmo. A biblioteca do *Google Charts* mostrou-se de forma robusta e de fácil implementação para a obtenção dos gráficos e as visualizações propostas. Outra biblioteca que auxiliou bastante no desenvolvimento foi a do *Bootstrap* para a obtenção da responsividade das telas. Algumas dificuldades que foram enfrentadas no desenvolvimento da aplicação foram em relação ao entendimento das bibliotecas para o correto funcionamento, além do ambiente novo de desenvolvimento web que até então não havia tido contato.
A continuidade do trabalho será realizada a fim de aumentar o número de gráficos gerados, bem como a possiblidade de geração e envio dos mesmos via e-mail. Salvar a configuração de cada usuário com um menu de favoritos. Estuda-se a possibilidade da ampliação também para a geração de gráficos *drill-down* em suas consultas.

## **REFERÊNCIAS**

AGHAEI, Mohammad; ASADOLLAHI Amin.ANALYSIS OF BUSINESS INTELLIGENCE ON STRATEGIC DECISION MAKING. **International Journal of Scientific Management and Development,** Vol.2 (1), 20-35, Nov 2013. Disponível em: [<https://www.academia.edu/7773261/Analysis\\_of\\_Business\\_Intelligence\\_on\\_Strategic\\_De](https://www.academia.edu/7773261/Analysis_of_Business_Intelligence_on_Strategic_Decision_Making) [cision\\_Making](https://www.academia.edu/7773261/Analysis_of_Business_Intelligence_on_Strategic_Decision_Making)>. Acesso em: 02.nov.2014.

ALTER, Steven. **Information systems**: a management perspective.3. ed. EUA: Addison-Wesley Educational Publishers Inc, 1996.

AUDY, Jorge. **Sistemas de Informação:** Planejamento e Alinhamento Estratégico nas Organizações. Bookman, 2011. VitalBook file. Minha Biblioteca.

BARBIERI,C.**BI – Business Intelligence – Modelagem e Tecnologia.** Rio de Janeiro: Axcel, 2001,424p.

BELMIRO, João N. **Sistemas de Informação**. São Paulo: Pearson, 2012.

BEZERRA, Eduardo. **Princípios de análise e projeto de sistemas com UML**. Rio de Janeiro: Campus, 2002.

BRAGA, Luis Paulo Vieira. **Introdução à Mineração de Dados**. 2. ed. Rio de Janeiro: Epapers, 2005.

COUGO, P. **Modelagem conceitual e projeto de bancos de dados**. Rio de Janeiro: Campus, 1997.

DALFOVO, Oscar; AMORIM, Sammy N. **Quem tem informação é mais competitivo**: o uso da informação pelos administradores e empreendedores que obtêm vantagem competitiva. Blumenau: Acadêmica, 2000.

DAVENPORT, Thomas H. **Ecologia da informação** – porque só a tecnologia não basta par o sucesso na era da informação. 6ª Ed. São Paulo: Futura, 1998.

\_\_\_\_\_\_\_\_\_\_\_\_\_\_\_.; PRUSAK, Laurence. **Conhecimento Empresarial.** Como as organizações gerenciam o seu capital intelectual. Rio de Janeiro: Campus, 1998.

\_\_\_\_\_\_\_\_\_\_\_\_\_\_\_.; MARCHAND, Donald A.; DICKSON,Tim. **Dominando a Gestão da Informação.** Porto Alegre: Bookman, 2004.

\_\_\_\_\_\_\_\_\_\_\_\_\_\_\_.; HARRIS, Jeanne G. **Competição analítica: vencendo através da nova ciência.** Rio de Janeiro: Elsevier, c2007.

ECKERSON, W. **Smart Companies in the 21st Century**: the secrets of creating successful business intelligent solutions.Seattle, WA: The Data Warehousing Institute, 2003.

FAYYAD, U.M. et al. **Advances in knowledge discovery and data mining**. Massachusetts: AAAI Press, 1996.

INMON, W. H. **Como construir o Data Warehouse**. 2. ed. Rio de Janeiro: Campus, 1997.

KIMBALL, Ralph; ROSS, Margy.*The Data Warehouse Toolkit***:** guia completopara modelagem dimensional. 2. ed. Rio de Janeiro: Campus, 2002.

LAUDON, Jane; LAUDON, Kenneth. **Sistema de informação gerenciais**. 9. ed. São Paulo: Prentice Hall, 2011.

MAGNO, Alexandre. **Mobile First Bootstrap**. Birmingham: Packt Publishing, 2013.

MELO, Alexandre; NASCIMENTO, Mauricio. **PHP Profissional.** São Paulo: Novatec Editora, 2007.

MENDES, Sandro Santa Vicca; MANZANO, José Augusto Navarro Garcia. **Estudo dirigido de Delphi 5**. São Paulo: Érica, 1999.

MATTOS, Silvia. **A revolução dos instrumentos de comunicação com os públicos:** como atingir com eficácia os públicos da empresa em tempo de Internet e super-rodovia da informação. Porto Alegre: Comunicação Integrada Editores, 1995.

NEVES, Pedro M. C., RUAS, Rui P. F. **O GUIA PRÁTICO DO MySQL**. Lisboa: Centro Atlântico, 2005.

OLIVEIRA, Djalma de Pinho Rebouças de. **Sistemas, organizações e métodos**: uma abordagem gerencial. 13. ed. São Paulo: Atlas, 2002.

PLACHTA, Claudio. **A Tecnologia no Suporte à Gestão da Informação e aos Processos de Negócios Inteligentes**. São Paulo: Saraiva, 2012.

PRADO, André Alves; SILVA FILHO, José Eugênio da; GASPAR, Tiago Roberto Vitorino. **Integração do bussiness intelligence como ferramenta de auxílio na tomada de decisões nos sistemas enterprise resource planning.** Revista de Administração da Fatea, Lorena, v. 4, n. 4, p.93-109, dez. 2011.

PRESSMAN, Roger S. **Engenharia de Software: Uma abordagem Profissional.** 7. ed. São Paulo: AMGH Editora Ltda, 2011.

PRIMAK, Fábio Vinícius. **Decisões com B.I. (Business Intelligence).** 1. ed. Rio de Janeiro: Editora Ciência Moderna, 2008.

ROMNEY, Marshall B; STEINBART, Paul John. **Acconting InformationSystems**. 8. ed. New Jersey. Prentice-Hall, Inc. 2000.

SHEDROFF, Nathan**. Information Interaction Design**: A Unified Field Theory of Design Information Design. Massachussets: MIT Press, 1999.

STAIR, Ralph M. **Princípios de Sistemas de Informação**. 2. ed. São Paulo: LTC, 1998.

\_\_\_\_\_\_\_\_\_\_\_\_\_\_. ; REYNOLDS, George W. **Princípios de sistema de informação**. 6. ed. Stamford: Cengage Learning, 2005.

\_\_\_\_\_\_\_\_\_\_\_\_\_\_\_.; \_\_\_\_\_\_\_\_\_\_\_\_\_\_\_\_. **Princípios de sistema de informação**. 4. ed. Rio de Janeiro: LTC, 2002.

THOMPSON, O. (2004). **Business Intelligence Success, Lessons Learned**. Disponível em [<http://www.technologyevaluation.com/research/article/Business-Intelligence-Success-](http://www.technologyevaluation.com/research/article/Business-Intelligence-Success-Lessons-Learned.html)[Lessons-Learned.html](http://www.technologyevaluation.com/research/article/Business-Intelligence-Success-Lessons-Learned.html)>. Acesso em 09. nov. 2014.

TURBAN, Efraim et al. **Business Intelligence**: Um enfoque gerencial para a inteligência do negócio. Porto Alegre: Bookman, 2009.

\_\_\_\_\_\_\_\_\_\_\_\_\_.; MCLEAN, Ephraim; WETHERBE, James. **Tecnologia da Informação para Gestão**: transformando os negócios na economia digital. Tradução Renate Schunke. 3. ed. São Paulo: Bookman, 2004.

\_\_\_\_\_\_\_\_\_\_\_\_\_\_.; RAINER JUNIOR, R. Kelly; POTTER, Richard E. **Introdução aos Sistemas de Informação: Uma abordagem Gerencial**. Rio de Janeiro: Elsevier, 2007.

\_\_\_\_\_\_\_\_\_\_\_\_\_.; SCHAEFFER, Donna M. Uma comparação entre sistemas de informação para executivos: DSS e sistemas de informação gerencial. In: SPRAGUE JR, Ralph H. e WATSON, Hugh J. (Org.). **Sistemas de apoio à decisão: colocando a teoria em prática**. Rio de Janeiro: Campus, 1991.

VAI, Carlos TamChuem**. Business Intelligence para PME.** Lisboa, Universidade Nova de Lisboa, 2010. Disponível em: [<http://run.unl.pt/bitstream/10362/5165/1/TEGI0265.pdf](http://run.unl.pt/bitstream/10362/5165/1/TEGI0265.pdf)>. Acesso em: 14.nov.2014.

ZAIMA, Arlene; KASHNER, James .**Data Mining Primer for the Data Warehousing Professional**. Dayton OH: Teradata, a division of NCR, 2004.